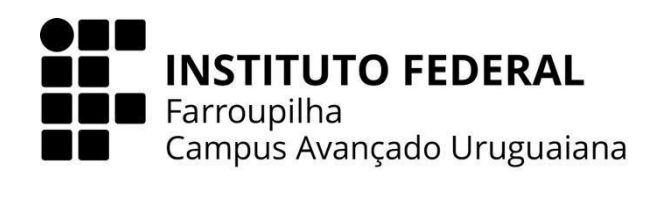

# **CURSO TÉCNICO EM INFORMÁTICA INTEGRADO AO ENSINO MÉDIO**

# **MIKAEL FONTOURA DO NASCIMENTO**

# **PLATAFORMA DIGITAL PARA ENSINO DE QUÍMICA FORENSE**  $\textsf{C}_3$  - CAFÉ, CRIMES E CASOS

**URUGUAIANA 2023**

### **MIKAEL FONTOURA DO NASCIMENTO**

### **PLATAFORMA DIGITAL PARA ENSINO DE QUÍMICA FORENSE**

 $\textsf{C}_3$  - CAFÉ, CRIMES E CASOS

Trabalho de Conclusão de Curso apresentado ao Curso Técnico em Informática Integrado ao Ensino Médio do Campus Avançado Uruguaiana do Instituto Federal de Educação, Ciência e Tecnologia Farroupilha como requisito parcial para a obtenção do título de Técnico em Informática.

Orientadores: Úrsula Adriane Lisbôa Fernandes Ribeiro Vanize Caldeira da Costa

> **URUGUAIANA 2023**

Nascimento, Mikael.

Plataforma Digital para Ensino de Química Forense :  $C_3$  - Café, Crimes e Casos / Mikael Fontoura do Nascimento. — 2023. 61 f.

Trabalho de Conclusão de Curso Técnico – Instituto Federal de Educação, Ciência e Tecnologia Farroupilha, Uruguaiana, 2023.

1. Química Forense 2. Plataforma Educacional. 3. Ensino. I. Plataforma Digital para Ensino de Química Forense.

CDD [número da CDD].

## **MIKAEL FONTOURA DO NASCIMENTO**

# **PLATAFORMA DIGITAL PARA ENSINO DE QUÍMICA FORENSE**

 $\textsf{C}_3$  - CAFÉ, CRIMES E CASOS

Trabalho de Conclusão de Curso apresentado ao Curso Técnico em Informática Integrado ao Ensino Médio do Campus Avançado Uruguaiana do Instituto Federal de Educação, Ciência e Tecnologia Farroupilha como requisito parcial para a obtenção do título de Técnico em Informática.

Este trabalho foi defendido e aprovado pela banca em DD/MM/2023.

BANCA EXAMINADORA

 $\_$ Prof.ª Msª. Úrsula Adriane Lisbôa Fernandes Ribeiro **Orientador** 

 $\_$ 

Prof.ª Dr.ª Vanize Caldeira da Costa **Orientador** 

Prof. Ms. Toni Ferreira Montenegro Avaliador

 $\mathcal{L}_\text{max}$  , which is a set of the set of the set of the set of the set of the set of the set of the set of the set of the set of the set of the set of the set of the set of the set of the set of the set of the set of

Prof. Ms. Fabio Dias da Silva Avaliador

 $\_$ 

Dedico este trabalho à minha família por me criarem, me educarem, me guiarem, me ajudarem e me incentivarem a ser a pessoa que sou hoje.

#### **AGRADECIMENTOS**

Gostaria de agradecer primeiramente a minha mãe, Silvana, por toda ajuda e apoio proporcionado até o presente momento, além de ser meu porto seguro e amiga para qualquer situação nesta vida.

Também agradeço às minhas orientadoras, Úrsula Ribeiro e Vanize Costa, por entrarem comigo nessa proposta desafiadora e inusitada. Obrigado pelo auxílio e disponibilidade de horários para os *brainstorms* de ideias, orientação e debates para o desenvolvimento deste trabalho.

Agradeço também aos meus professores pelos conhecimentos, ensinamentos e memórias que levarei para sempre comigo, em especial, sou grato à Melina Morschbacher, por preparar ótimos materiais de apoio e auxiliar na escrita e documentação do projeto, e à Lucélia Kowalski, por ajudar na minha organização e planejamento dos estudos.

Sou grato pela amizade que desenvolvi ao longo desses 3 anos com meus amigos, agradeço pelo incentivo, ajuda e momentos vividos, foram experiências e memórias incríveis que jamais serão esquecidas.

Por fim, agradeço a todos que estiveram comigo ao longo desse caminho árduo e desafiador, porém necessário para minha formação. Nesta vida, tudo se torna mais fácil quando sabemos qual direção tomar e, se tivermos a coragem de nos superarmos a cada dia, poderá ter certeza de que chegaremos onde desejamos.

*Só se pode alcançar um grande êxito quando nos mantemos fiéis a nós mesmos.*

### **FRIEDRICH NIETZSCHE**

*Você tem que acreditar. Senão nunca vai acontecer.*

## **NEIL GAIMAN**

*A verdadeira filosofia nada mais é que o estudo da morte.*

### **ISAAC NEWTON**

#### **RESUMO**

Atualmente, é evidente o crescente público interessado em produções midiáticas que relatam o cotidiano dos profissionais da área investigativa de crimes ou as histórias de *serial killers*, criminosos e atividades ilícitas. Esse interesse pode ser justificado como uma ânsia em conhecer e inserir-se em um assunto que julgamos estar distante de nossa realidade ou como uma forma de estudar e encontrar possíveis soluções para situações que podem ou não ocorrer durante nossa vida. No entanto, por mais que a química forense, ramo da química especializada no campo investigativo, a fim de atender aspectos de interesse judiciário, seja abordada em diversas produções televisivas dentro ou fora do gênero *True Crime*, foi constatado que este conhecimento encontra-se distante da realidade do público, composto majoritariamente por jovens, uma vez que seu conceito e conteúdo tornou-se nebuloso devido a falta de curadoria e filtragem das informações disponíveis na internet. A partir dessa problemática, como forma de auxiliar no ensino/aprendizagem de química forense e investigação criminal e incentivar o estudante a se interessar mais pela disciplina de química, será desenvolvido uma plataforma educacional destinada aos estudantes do ensino médio, utilizando a tecnologia como instrumento de educação. Para sua execução serão utilizadas as linguagens de programação PHP e JavaScript, a linguagem de marcação HTML e a linguagem de estilização CSS, com uso do *framework* visual Bootstrap.

Palavras-chave: Química Forense; Plataforma Digital; Plataforma Educacional; Ensino e Aprendizagem; Investigação Criminal; True Crime;

### **ABSTRACT**

Currently, there is a clear and growing audience interested in media productions that depict the daily lives of crime investigators or stories about serial killers, criminals, and illicit activities. This interest can be justified as a desire to understand and immerse oneself in a subject that we perceive as distant from our reality or as a way to study and find possible solutions for situations that may or may not occur in our lives. However, despite forensic chemistry, a branch of chemistry specialized in the investigative field to address aspects of judicial interest, being addressed in various television productions within or outside the True Crime genre, it has been observed that this knowledge is distant from the reality of the audience, predominantly composed of young people, as its concept and content have become obscured due to the lack of curation and filtering of information available on the internet. Given this issue, as a way to assist in the teaching/learning of forensic chemistry and criminal investigation and to encourage students to take a greater interest in the chemistry discipline, an educational platform will be developed for high school students, using technology as an educational tool. To execute this project, programming languages such as PHP and JavaScript will be utilized, along with the markup language HTML and the styling language CSS, with the use of the visual framework Bootstrap.

Keywords: Forensic Chemistry; Educational Platform; Digital Platform; Teaching and Learning; Criminal Investigation; True Crime;

# **LISTA DE ILUSTRAÇÕES**

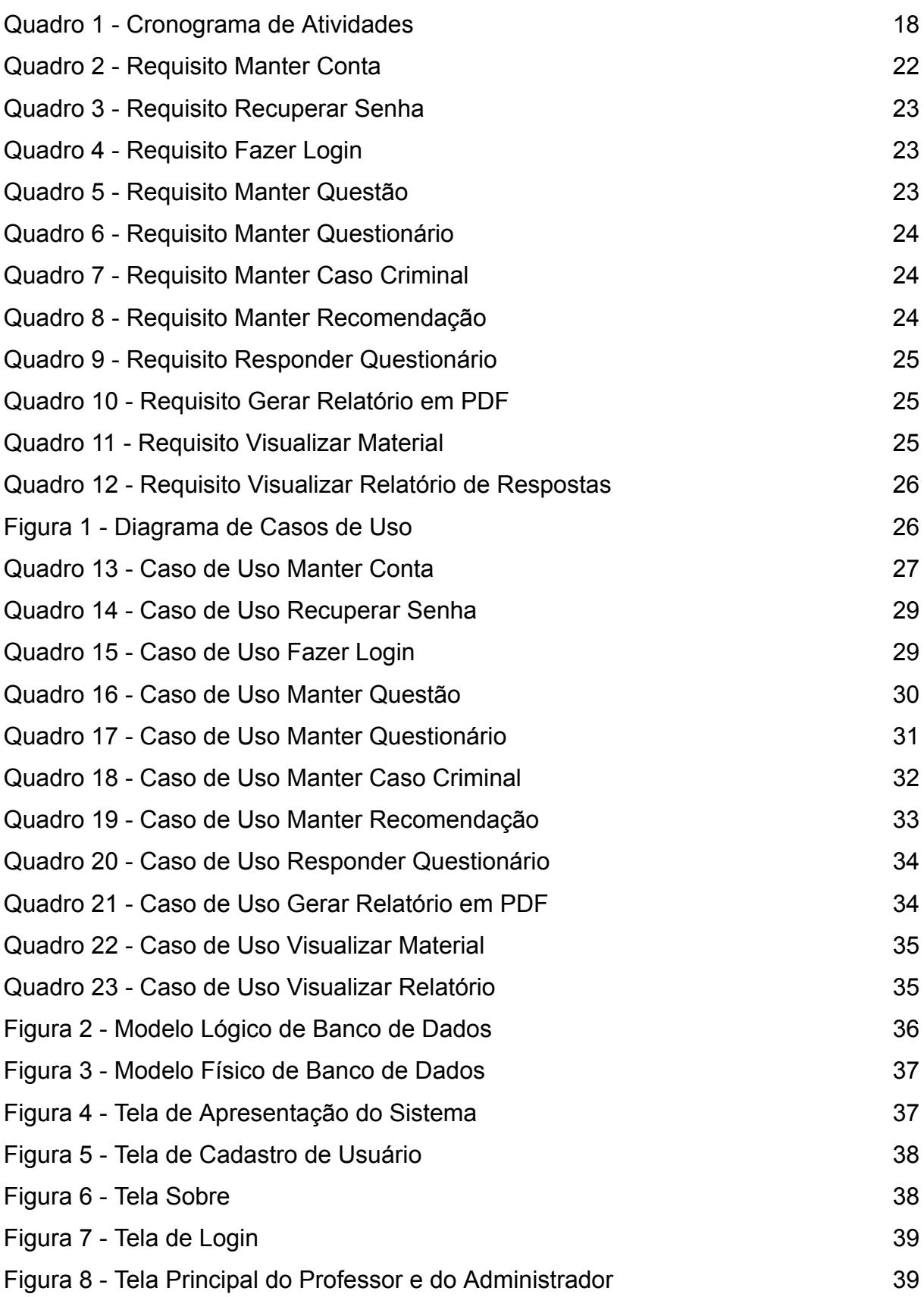

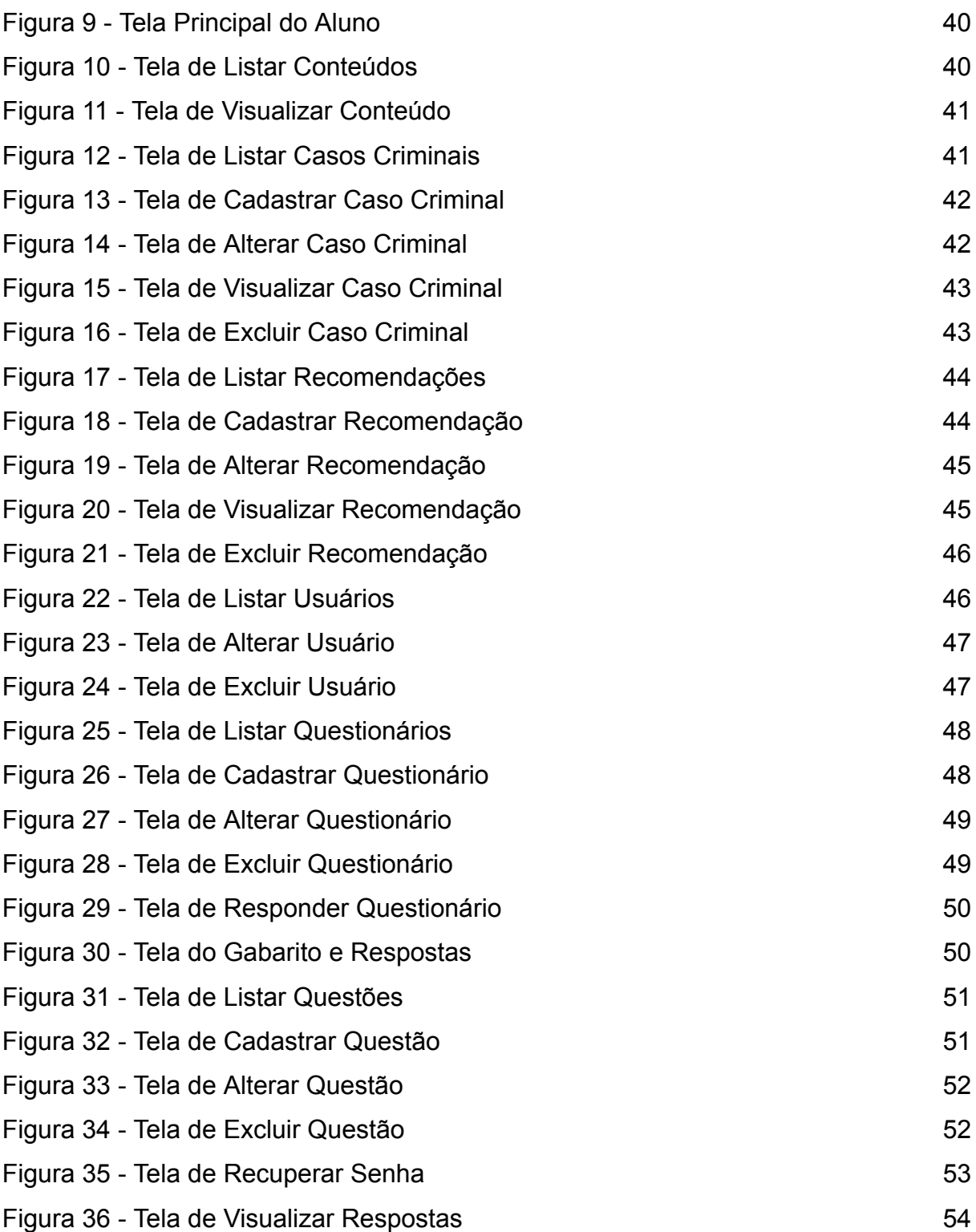

# **LISTA DE ABREVIATURAS E SIGLAS**

- ABNT Associação Brasileira de Normas Técnicas
- CSS Cascading Style Sheets
- CSI Crime Scene Investigation
- ENEM Exame Nacional do Ensino Médio
- HTML HyperText Markup Language
- JS JavaScript
- PDF Portable Document Format
- PHP Hypertext Preprocessor
- UFPel Universidade Federal de Pelotas
- USP Universidade Federal de São Paulo

# **SUMÁRIO**

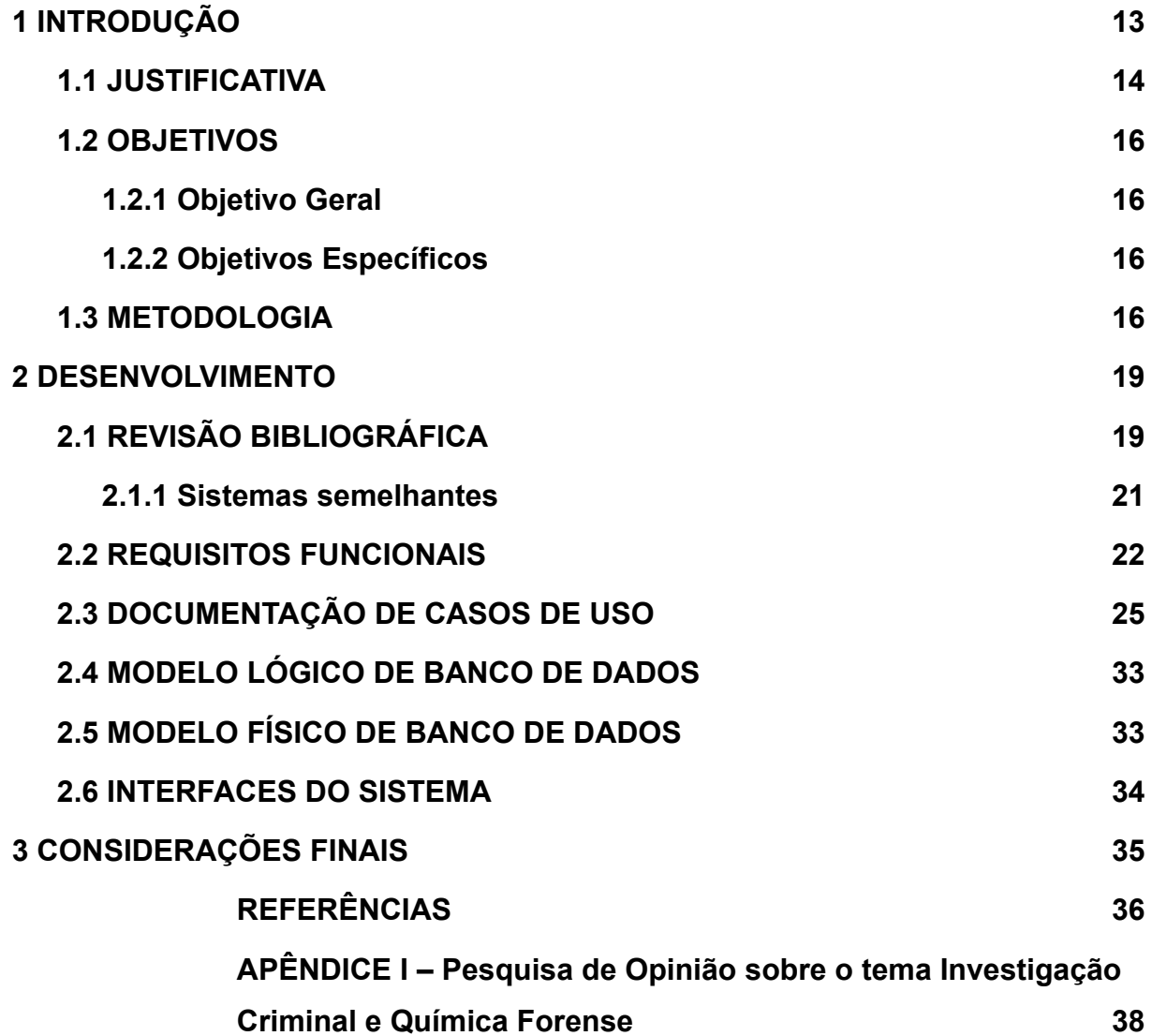

### <span id="page-13-0"></span>**1 INTRODUÇÃO**

A curiosidade é uma característica marcante do ser humano, pois desde os primórdios da humanidade buscamos entender tudo à nossa volta e como elas se relacionam. Para Neil Armstrong, engenheiro aeroespacial norte-americano, "O mistério é um ingrediente necessário em nossas vidas. O mistério gera curiosidade, e a curiosidade é a base do desejo humano para compreender"<sup>1</sup> (ARMSTRONG, 1969).

Com isso, constata-se que várias áreas da ciência baseiam-se na procura por respostas a uma determinada questão, fator que incentiva a curiosidade e o estudo de um objeto através da observação e experimentação. Uma ciência que podemos destacar como exemplo é a Química Forense.

Define-se Química Forense como a utilização/aplicação dos conhecimentos da ciência química aos problemas de natureza forense, ou seja, é o ramo da química especializada no campo investigativo, a fim de atender aspectos de interesse judiciário (FARIAS, 2010, p. 1).

Atualmente, muitos jovens demonstram ter forte curiosidade e interesse pelo mundo da criminologia, buscando produções cinematográficas e literárias, como livros, séries, filmes e vídeos disponíveis em redes sociais, que relatam casos reais e fictícios de assassinatos, desaparecimentos e outra atividade ilícita ou conteúdos que abordam o cotidiano dos profissionais dessa área (NUNES, 2017).

No entanto, através de uma análise da literatura, foi possível constatar a escassez de plataformas educacionais voltadas ao ensino de química forense, com disponibilidade de materiais de estudo que abordam a real potencialidade da química aplicada à investigação criminal. Portanto, há uma frágil e desamparada conexão entre o estudante e os conhecimentos de química forense, uma vez que a falta de curadoria relacionada aos conteúdos disponíveis e espalhados pela internet pode permitir a disseminação de informações que não apresentam tamanha confiabilidade.

A partir dessa problemática, este Trabalho de Conclusão tem como propósito auxiliar no ensino/aprendizagem de química forense e investigação criminal, buscando abordar conceitos importantes de forma lúdica e cuidadosa, tendo em

<sup>&</sup>lt;sup>1</sup> No original: "Mystery however is a very necessary ingredient in our lives. Mystery creates wonder and wonder is the basis for man's desire to understand".

vista a sensibilidade do tema e da faixa etária do público, aos estudantes do ensino médio interessados pela área. Procurando integrar o conhecimento desenvolvido, e que realmente é aplicado na química forense, com as produções que retratam o cotidiano dos profissionais e as investigações criminais, além de informar e contextualizar o cidadão sobre os casos reais noticiados em jornais televisivos e outros meios de comunicação.

### <span id="page-14-0"></span>**1.1 JUSTIFICATIVA**

Este Trabalho de Conclusão de Curso tem o intuito de reforçar a relação entre os estudantes do ensino médio e a área profissional de química forense. Além de mostrar a verdadeira interação da ciência com a justiça, ou seja, mostrar quais são os limites da ciência quando aplicada à investigação criminal, em vista da destoante realidade presente em alguns filmes e séries, sendo de extrema importância o desenvolvimento de conteúdos confiáveis a respeito deste tema.

Bergslien (2006 apud NUNES, 2017) introduz um conceito chamado de "Efeito CSI", onde a audiência interessada em seriados televisivos que retratam o cotidiano dos investigadores criminais estaria induzida a rápida e, às vezes, mirabolante resolução das tramas nesses seriados, prejudicando o entendimento do real trabalho das ciências forenses, como também a execução plena da cidadania do público em questão.

Atualmente, a curiosidade e procura dos jovens em casos criminais e histórias reais ou fictícias do gênero *True Crime<sup>2</sup>* e outros gêneros, foi diretamente influenciada pela popularização do assunto em produções cinematográficas e literárias disponíveis em plataformas sociais e *streamings*.

Essa afirmação torna-se válida ao analisar as respostas da pesquisa de opinião pública realizada durante o desenvolvimento deste trabalho (Apêndice I). O público-alvo da pesquisa foram jovens estudantes do ensino médio e constituiu-se de 7 perguntas relacionadas ao tema Investigação Criminal e Química Forense. O

<sup>2</sup> *True Crime* é um gênero da cultura pop que pode ser traduzido como Crime Real, busca trazer a realidade dos crimes, desaparecimentos, assassinatos, feminicídios, além de detalhar o ocorrido e as etapas investigativas dos profissionais para resolução do crime, também abordando o ponto de vista do acusado e a vítima. Geralmente utiliza materiais jornalísticos e dados para construir as posições dos envolvidos (Jovem Nerd, 2020).

formulário recebeu 76 respostas de cunho anônimo durante 10 dias de disponibilidade ao público.

Constata-se que 55,3% dos entrevistados possuem um conhecimento prévio e forte interesse pelo tema, enquanto 34,2% possuem fraco interesse e 10,5% nenhum interesse.

Também foi questionado, àqueles que possuíam conhecimento prévio sobre investigação criminal, quais meios os participantes utilizaram para inteirar-se do assunto. Dentre as opções, a mais selecionada foi filmes e séries, com 76,9%, seguido de documentários em redes sociais, com 61,5%, documentários televisivos, com 59,6%, livros, com 32,7%, e podcasts, com 30,8%.

Analisando as respostas, é fato que os respondentes apontaram que o primeiro meio mais utilizado como fonte de acesso a esse tipo de informação seriam os seriados televisivos e longas metragens, evidenciando a existência do "Efeito CSI" na população. Além disso, o segundo meio mais utilizado seria através de vídeos disponibilizados em redes sociais, como Instagram, Tiktok e YouTube, os quais podem ou não passar por uma avaliação criteriosa e profissional com relação a veracidade das informações, como também em relação a forma mais adequada de abordar o tema, tendo em vista sua sensibilidade e faixa etária do público.

Em acréscimo, é importante ressaltar que a educação é a base para o desenvolvimento efetivo do cidadão na sociedade. Devido ao avanço significativo da tecnologia, a integração de ferramentas computacionais no âmbito educacional e escolar reforçam e garantem um melhor desenvolvimento das competências do estudante, uma vez que o indivíduo estará instigado e motivado em conhecer novos conteúdos de forma confortável e interativa, em virtude de seu constante contato com o mundo virtual e exercício de seus interesses (SANTOS, 2015).

Dessa forma é evidente a necessidade de um software destinado a auxiliar o ensino de química forense e investigação criminal à sociedade, aproximando seus interesses com a realidade, o que é imprescindível para que se possa exercer sua cidadania, e incentivando a busca pela profissionalização nesta área crucial para solução de crimes.

#### <span id="page-16-0"></span>**1.2 OBJETIVOS**

#### <span id="page-16-1"></span>**1.2.1 Objetivo Geral**

O objetivo geral deste trabalho é desenvolver uma plataforma educacional de química forense para estudantes do ensino médio interessados na área. Reforçando a relação que atualmente encontra-se fraca e desconexa da realidade, devido a dispersividade de informações referentes ao seu estudo básico e a ficcionalização das investigações em produções cinematográficas contemporâneas.

### <span id="page-16-2"></span>**1.2.2 Objetivos Específicos**

Os objetivos específicos são:

- Desenvolver um sistema de cadastro e login para acessar as demais funcionalidades da plataforma;
- Permitir fazer registros e manutenção de casos criminais e recomendações da cultura pop e leituras a fim de contextualizar os conteúdos disponíveis na plataforma;
- Elaborar um banco de questões e inseri-los dentro de questionários para avaliar o andamento do estudante e visualizar possíveis modificações no conteúdo;
- Pesquisar e desenvolver conteúdos úteis, introdutórios e completos relativos a química forense e investigação criminal.

#### <span id="page-16-3"></span>**1.3 METODOLOGIA**

Para o desenvolvimento deste trabalho e atendimento dos objetivos anteriormente abordados, as tarefas foram divididas em etapas menores seguindo um cronograma para facilitar seu gerenciamento.

- 1. Pesquisa e análise de plataformas similares e revisão bibliográfica;
- 2. Definição do tema, objetivos e embasamento teórico;

Com base na pesquisa realizada, foi elaborada a fundamentação teórica do trabalho em relação ao tema definido e, consequentemente, desenvolvido seus objetivos.

3. Pesquisa de opinião para os estudantes do ensino médio;

Foi elaborado um questionário de opinião pública, composto por 7 perguntas referentes ao tema Investigação Criminal e Química Forense, e aplicado aos estudantes do ensino médio com o objetivo de identificar se possuem conhecimento prévio em relação ao tema e quais as principais fontes de acesso a informações acerca do assunto.

Vale ressaltar que todas as respostas recolhidas possuem cunho anônimo e somente serão utilizadas para o desenvolvimento deste trabalho.

4. Levantamento de requisitos do sistema;

Nesta etapa, foi realizado um estudo do problema levantado e uma análise em artigos científicos e sistemas de propósito similares a este. Através disso, foram elaboradas as funcionalidades do projeto.

5. Elaboração do projeto;

Com base nos requisitos levantados, foi desenvolvida a documentação do software, prevendo as condições necessárias para implementação das funcionalidades e facilitando possíveis correções durante o desenvolvimento.

6. Elaboração da interface do sistema;

7. Implementação do software;

Nesta etapa, foi implementado o projeto utilizando a linguagem de programação PHP e JavaScript, a linguagem de marcação HTML e a linguagem de estilização CSS com uso do *framework* Bootstrap.

8. Revisão da documentação e bateria de testes do sistema;

Após o desenvolvimento e implementação do sistema, foi realizado uma revisão e correção de possíveis equívocos durante a escrita do projeto e aplicado uma bateria de testes na plataforma para encontrar possíveis bugs na programação e estilização.

Com o objetivo de garantir a execução dessas etapas e cronometrar sua realização, foi elaborado um quadro de acompanhamento mensal na aplicação das etapas supracitadas.

| <b>ETAPA</b>                                                                  |   |   |   |   |   |         |   |   |   | JAN FEV MAR ABR MAI JUN JUL AGO SET OUT NOV | <b>DEZ</b> |
|-------------------------------------------------------------------------------|---|---|---|---|---|---------|---|---|---|---------------------------------------------|------------|
| Pesquisa e análise<br>sistemas<br>de<br>similares e revisão<br>bibliográfica. | X | X |   | X | X |         |   |   |   |                                             |            |
| Definição do tema,<br>objetivos<br>embasamento<br>teórico                     | X |   | X | X | X |         |   |   |   |                                             |            |
| Pesquisa de opinião<br>para os estudantes<br>do ensino médio.                 |   |   | X | X |   |         |   |   |   |                                             |            |
| de<br>Levantamento<br>requisitos<br>do<br>sistema.                            |   | X | X |   |   |         |   |   |   |                                             |            |
| dol<br>Elaboração<br>projeto.                                                 |   |   | X | X | X | X       | X | X |   |                                             |            |
| Elaboração<br>da<br>interface do sistema.                                     |   |   |   | X | X | $\sf X$ | X | X |   |                                             |            |
| Implementação<br>do<br>software.                                              |   |   |   |   | X | X       | X | X | X | X                                           |            |
| Revisão<br>del<br>documentação<br>e<br>bateria de testes do<br>sistema.       |   |   |   |   | X |         |   | X | X | X                                           |            |

Quadro 1 – Cronograma de Atividades

#### <span id="page-19-0"></span>**2 DESENVOLVIMENTO**

### <span id="page-19-1"></span>**2.1 REVISÃO BIBLIOGRÁFICA**

Nesta seção, serão abordados os estudos relacionados para reflexão e desenvolvimento do referencial teórico, além dos sistemas semelhantes que servirão de base para elaboração do projeto.

É notório que as diversas áreas do conhecimento humano estão intrinsecamente relacionadas e é através da educação que consolidamos uma base crucial para a execução plena da cidadania e buscamos sempre nos aperfeiçoarmos em nossa formação para melhor contribuir à sociedade.

Destacando um dos principais ramos voltados à investigação criminal, a química forense é o ramo da química especializada no campo investigativo, a fim de atender aspectos de interesse judiciário (FARIAS, 2010, p. 1). Associa-se com outras áreas da ciência forense, como a papiloscopia, balística, psicologia, medicina, toxicologia, documentoscopia e espectroscopia, para auxiliar na inspeção policial de um delito e obter precisamente a autoria dos fatos, além de, consequentemente, dar suporte à justiça civil com dados verídicos (SANTOS, 2019, p. 190).

Assim como nos é apresentado em cenários fictícios em produções midiáticas, a cena de um crime deve ser minuciosamente estudada, seja através de fotos, observações, comparações, instrumentos, documentos e demais vestígios para que uma resposta precisa seja desenvolvida. Diferentemente do que a maioria das pessoas acredita, a química forense não existe somente para auxiliar a polícia em um caso de assassinato ou desaparecimento, mas também busca contribuir com outros tipos de análises policiais, como adulteração de combustíveis, bebidas, alimentos e medicamentos, falsificação de documentos, utilização de drogas ilícitas, crimes ambientais, dentre outros (GARCIA, 2015).

Este ramo vem atraindo o interesse do público jovem desde que começou a ser inserido e trabalhado em séries, filmes e documentários televisivos, abordando tanto a rotina de investigação dos profissionais, como a franquia CSI, a série Sherlock e o programa Linha Direta, quanto as histórias e pensamentos de *serial killers*, como o documentário Dahmer: Um Canibal Americano, a série Dexter e o livro *Lady Killers* - Assassinas em Série.

Segundo Matheus de Oliveira Silva<sup>3</sup>, Rafa Rosso<sup>4</sup> e Marina Ricci<sup>5</sup> (PROSA, 2021), as pessoas tendem a se interessar e desejar saber mais sobre um determinado assunto quando julgam estar distante de suas realidades e asseguram estar protegidas de possíveis ameaças, como é o caso do *True Crime*, gênero popularizado pelas produções midiáticas e responsável por despertar a ânsia da população, especialmente jovens, em aprofundar-se no mundo da criminologia através dessas produções.

É difícil justificar ou prever o interesse de uma pessoa sobre um determinado assunto em vista da sua experiência individual e psicológica, mas, para Rafa Rosso, essa ânsia pode ser justificada pela curiosidade em analisar situações e comportamentos e compará-las com uma vivência pessoal, procurando identificar e prevenir-se de possíveis complicações (PROSA, 2021).

Matheus também destaca o "Efeito CSI", definido como uma consequência da popularização da criminologia em produções cinematográficas que impactou a sociedade de forma positiva, ao aumentar a busca por informações relacionadas a profissionalização e investigação, e negativa, pois o trabalho de coleta, análise, dedução e tempo investigativo de um caso tornou-se menos fiel a realidade (PROSA, 2021).

Uma vez que o interesse por casos criminais torna-se evidente na maioria dos jovens, saber utilizar esse fato como um fator positivo para o ensino da disciplina de química no Ensino Médio é de extrema importância, visto a curiosidade do aluno acerca do conteúdo lecionado, para contextualizar seus conhecimentos e torná-los úteis na resolução de problemas reais no cotidiano do indivíduo (SANTOS, 2019).

De acordo com Santos (2019), "quando o ensino acontece de forma isolada do contexto social e com objetivo da memorização dos conceitos científicos, verifica-se uma situação passiva dos estudantes no processo de aprendizagem." Diante disso, como modo de contornar este problema, vê-se necessário desenvolver metodologias diferenciadas que incentivem o pensamento crítico e racional do educando, reforçando um laço extremamente fraco entre a química lecionada nas escolas brasileiras e sua real aplicação nas áreas de atuação humana.

<sup>3</sup> Bacharel em psicologia, mestrando em psicologia forense, especialista em psicologia jurídica e pós-graduando em psicologia investigativa e criminal.

<sup>4</sup> Criadora e apresentadora do podcast Crime Mania.

<sup>5</sup> Criadora e apresentadora do podcast Apenas um Podcast e criadora de conteúdo relacionado aos casos criminais para redes sociais.

A tecnologia sofreu uma drástica evolução devido ao advento da revolução técnico-científica, permitindo a elaboração de novos métodos de aquisição de conhecimento e informações relativos a qualquer campo científico e abrindo um leque de materiais e ferramentas úteis para a formação profissional do indivíduo (DALLACOSTA; FERNANDES; BASTOS, 1998).

Regina Geller (2021) evidencia que aliar a tecnologia com a química forense e os seriados televisivos policiais podem facilitar no ensino/aprendizagem da química no ensino médio, em decorrência do crescente interesse em relação à química forense trabalhada pelas produções midiáticas, além de servir como reforço na interação entre a ciência lecionada e o cotidiano do estudante, contrapondo-se às atuais estratégias de ensino nas escolas, que carecem de sentido e resultam em aulas maçantes, monótonas e desinteressantes que dificultam o processo de aprendizagem do estudante.

Desse modo, fica evidente a necessidade do desenvolvimento de aplicações tecnológicas para auxiliar no ensino de química, além de utilizar a química forense como um tema gerador, que permitirá a discussão de vários conteúdos de uma forma contextualizada.

#### <span id="page-21-0"></span>**2.1.1 Sistemas semelhantes**

Através de pesquisas na internet buscando por palavras-chaves no idioma inglês, foi possível obter alguns *sites* que possuem materiais básicos e alguns aprofundados sobre química forense, como Forensic Science Simplified, que apresenta um guia simplificado sobre o tema, e o Forensic on the Scene and in the Lab, um *site* que oferece notícias e artigos relacionados à ciência forense.

Com base nesses resultados, realizou-se uma nova busca utilizando palavras-chaves agora no idioma português, onde foi possível constatar a escassez de sistemas focados no ensino de química forense. No entanto, destaca-se a existência de universidades federais que oferecem cursos e programas relacionados à química forense, como a Universidade Federal de Pelotas (UFPel) e a Universidade Federal de São Paulo (USP).

Ao mudarmos os parâmetros de pesquisa e voltar-se para plataformas educacionais que abordam um ou vários assuntos, como plataformas ou portais de ensino, é factível a existência de muitos sistemas que cumprem o propósito de facilitar o processo de ensino aprendizagem, sejam pagos ou gratuitos. Por meio disso, foram destacados os seguintes softwares:

Biolândia do Professor Samuel Cunha é uma plataforma de estudos por assinatura, o conteúdo disponível é voltado ao ensino de biologia para o ENEM e vestibulares, além de possuir módulos e listas de exercícios em PDF, o *site* também disponibiliza vídeo-aulas.

Esse sistema possui uma interface única e intuitiva, servindo de inspiração para a estilização deste projeto, além do desenvolvimento da metodologia de ensino ao conteúdo disponibilizado na plataforma.

Só Química é um Portal de Química gratuito que disponibiliza diversos materiais didáticos para estudo da química em geral, como conteúdos, vídeos, curiosidades, dicionário químico, além de listas de exercícios e jogos *online* para treinamento.

Esse *site* serve como inspiração para elaboração da metodologia de ensino e métodos de avaliação dos estudantes, além de basear as futuras modificações e aplicações no sistema.

### <span id="page-22-0"></span>**2.2 REQUISITOS FUNCIONAIS**

Após realizada a fundamentação teórica e formulado o problema, foi analisado e obtido os seguintes requisitos para o sistema.

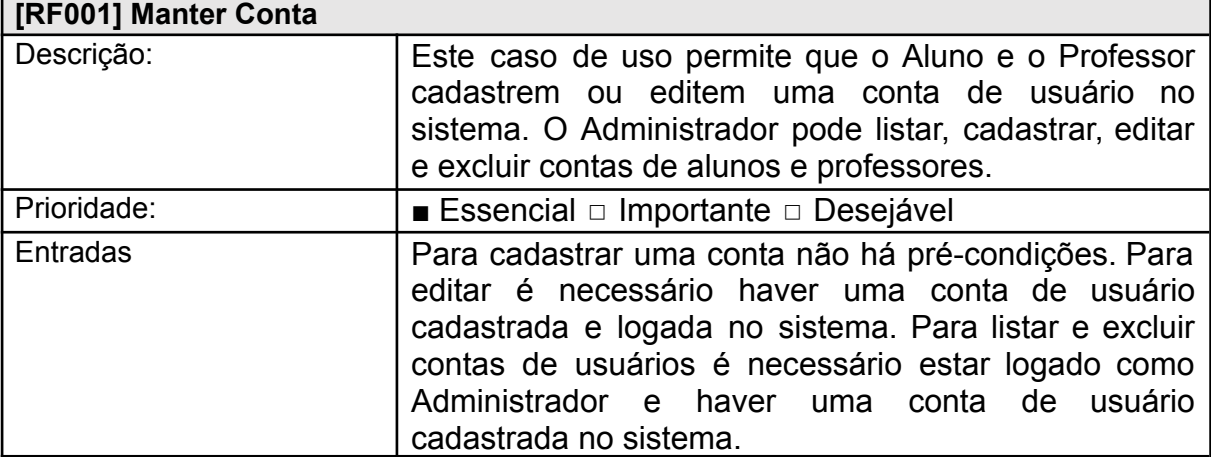

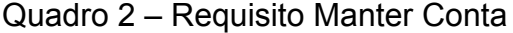

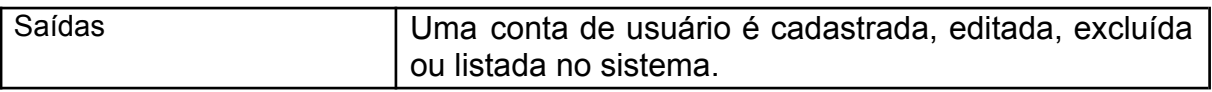

# Quadro 3 - Requisito Recuperar Senha

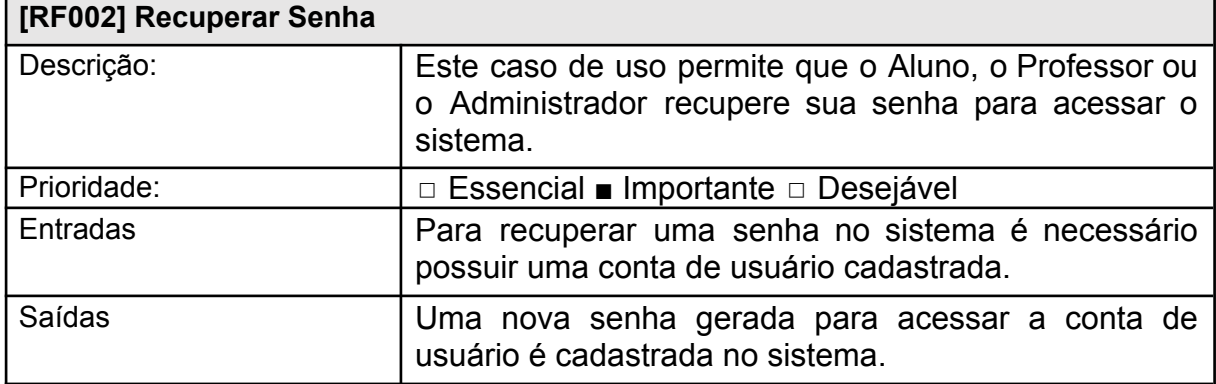

Fonte: Autoria própria (2023).

## Quadro 4 – Requisito Fazer Login

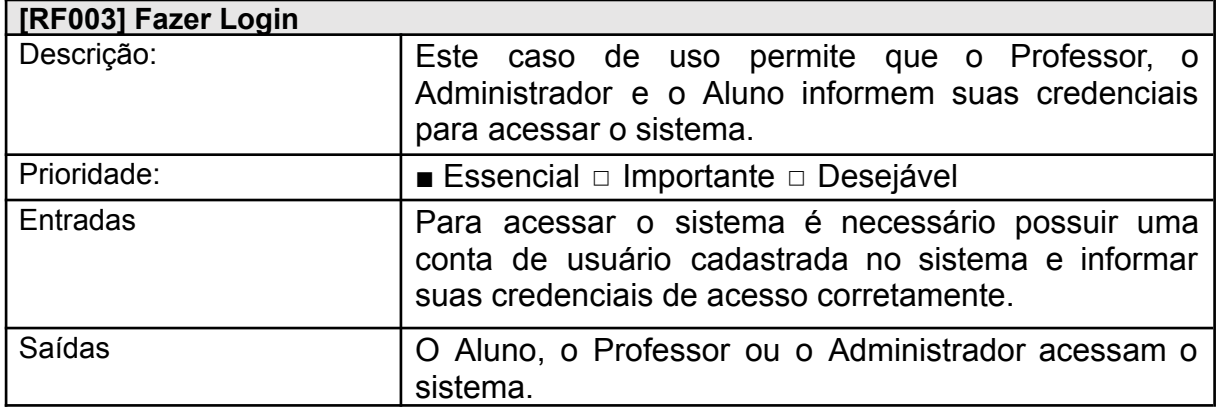

Fonte: Autoria própria (2023).

# Quadro 5 – Requisito Manter Questão

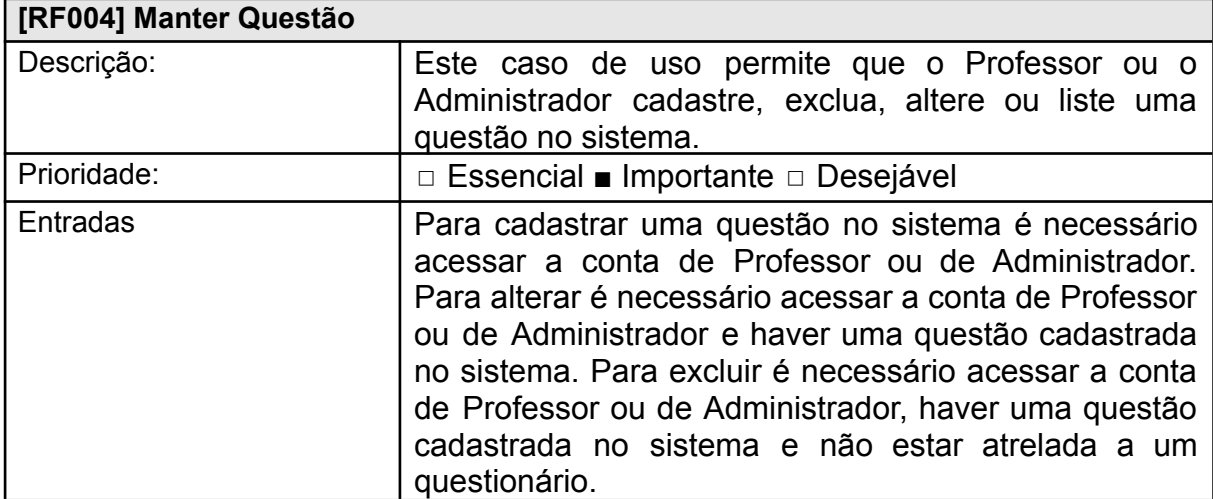

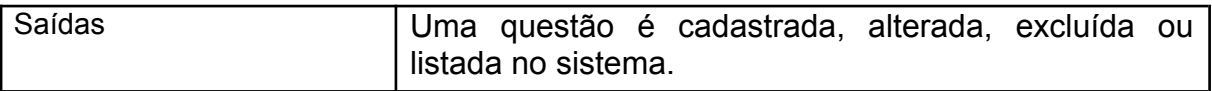

### Quadro 6 ‒ Requisito Manter Questionário

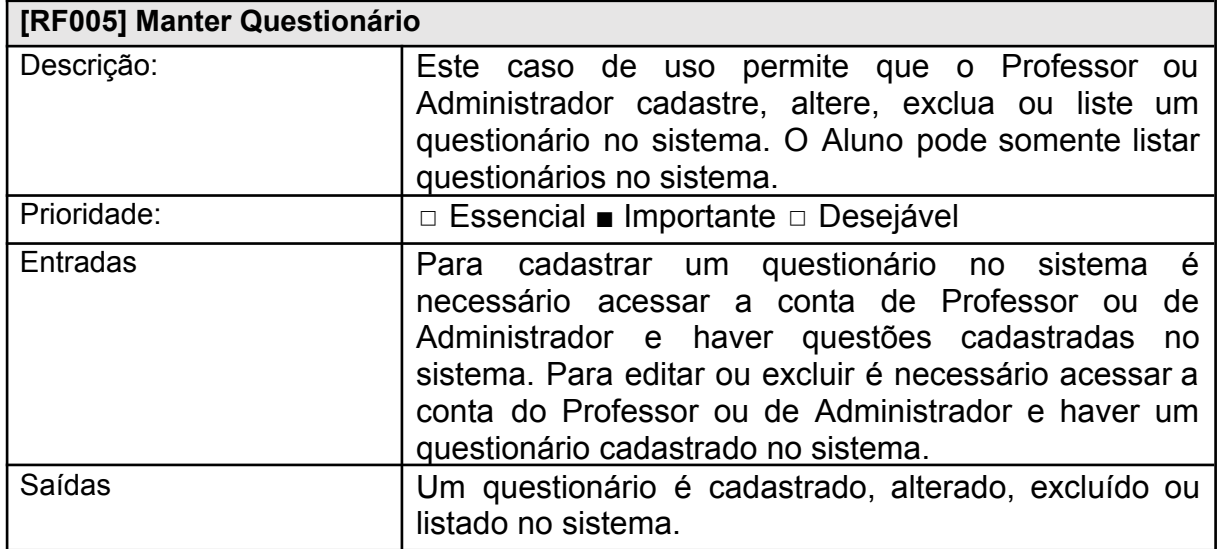

Fonte: Autoria própria (2023).

# Quadro 7 - Requisito Manter Caso Criminal

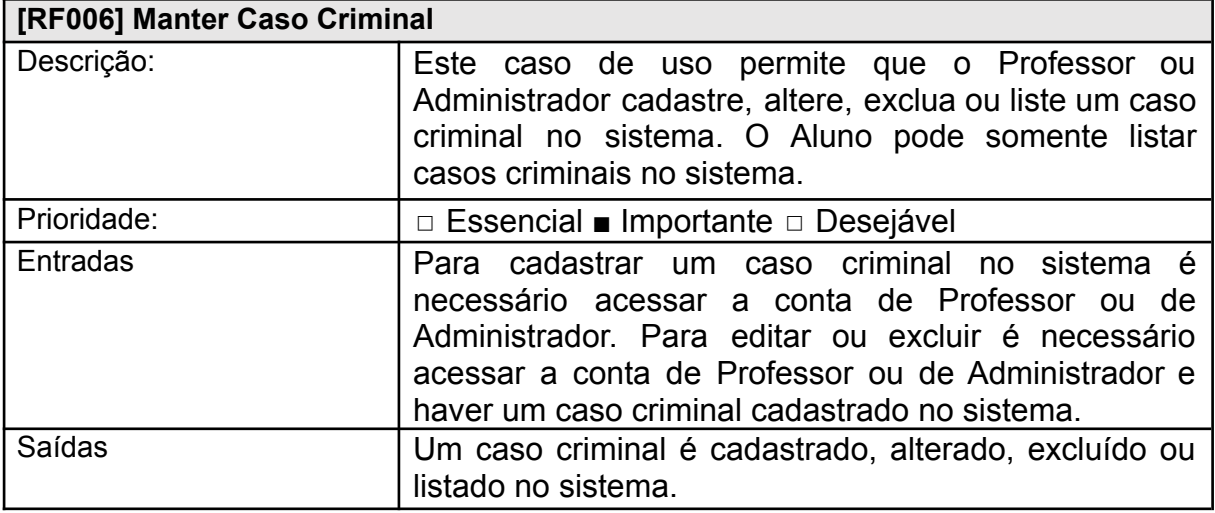

Fonte: Autoria própria (2023).

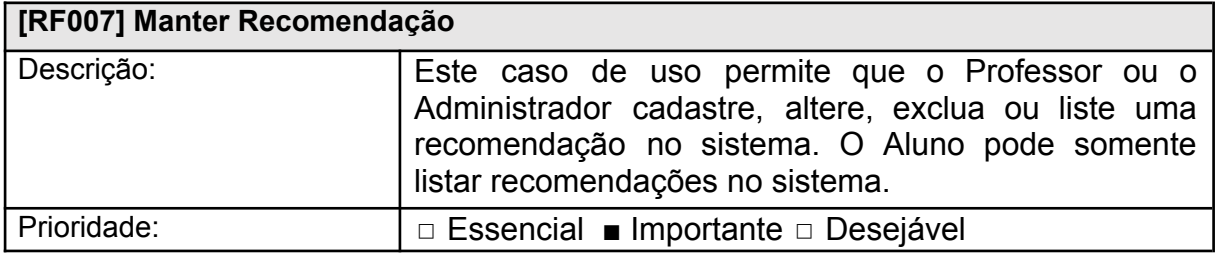

### Quadro 8 – Requisito Manter Recomendação

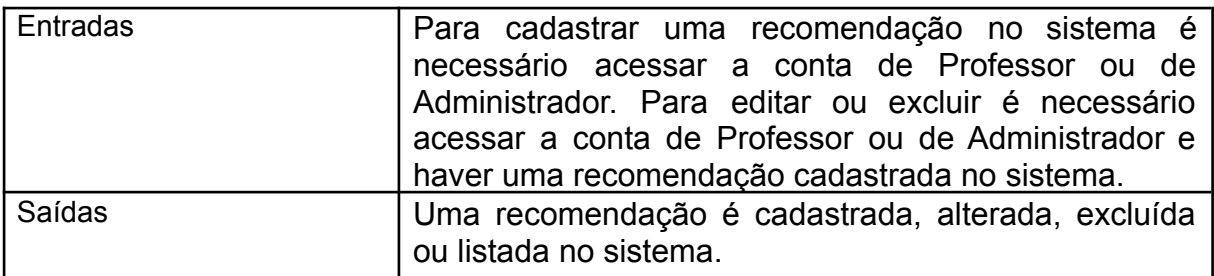

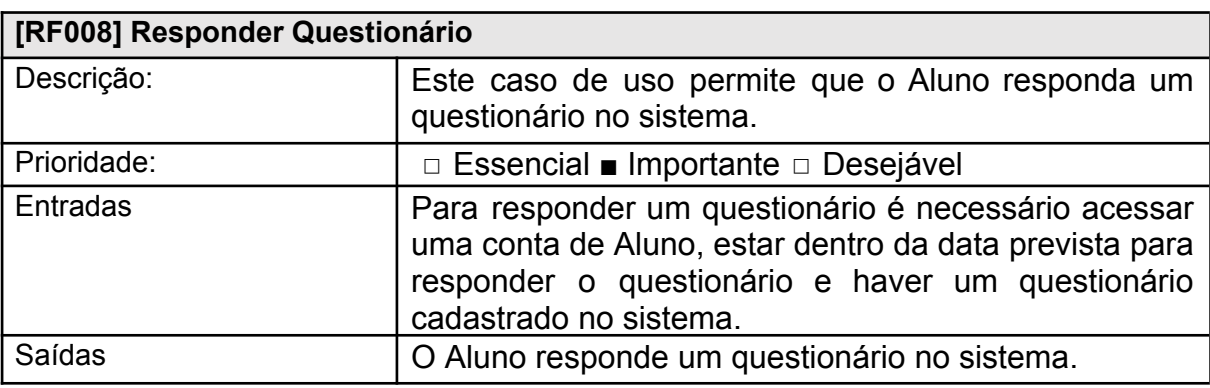

### Quadro 9 – Requisito Responder Questionário

Fonte: Autoria própria (2023).

# Quadro 10 - Requisito Gerar Relatório em PDF

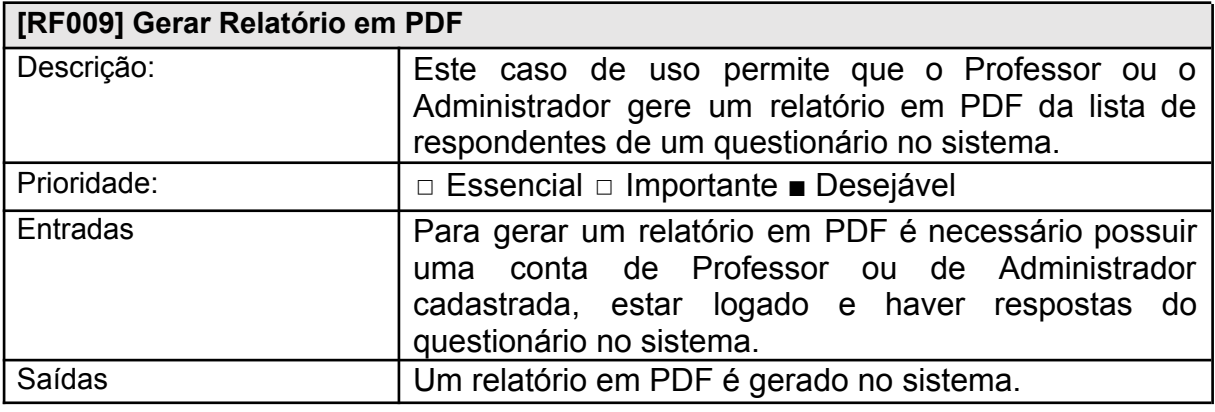

Fonte: Autoria própria (2023).

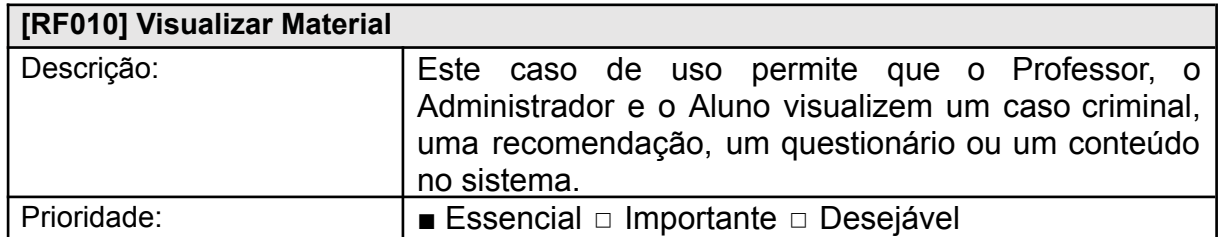

# Quadro 11 - Requisito Visualizar Material

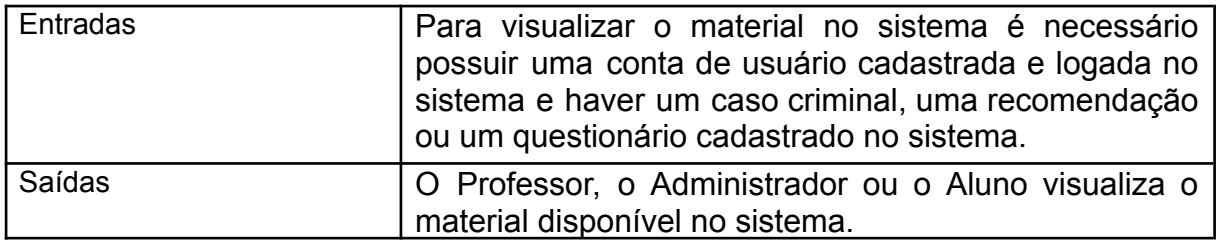

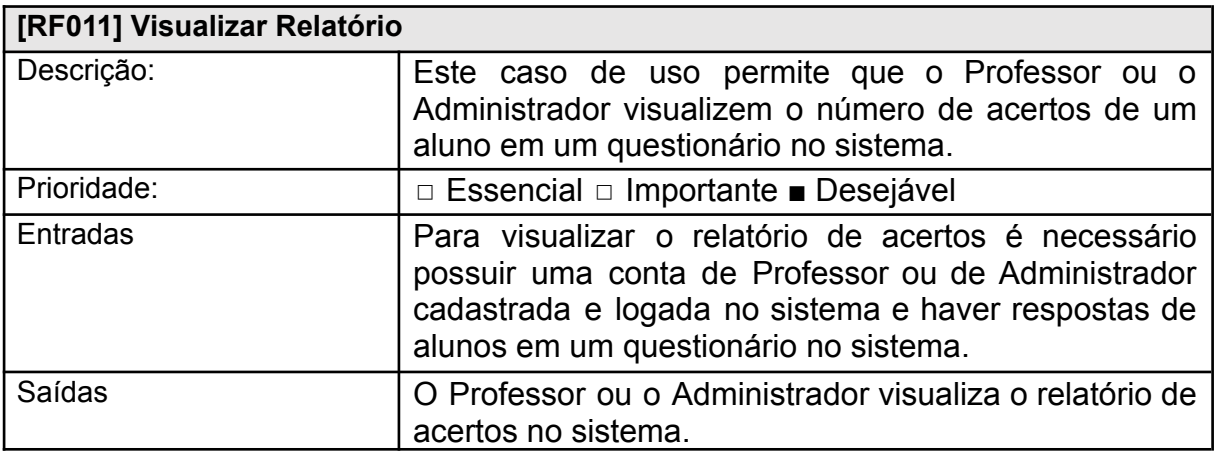

### Quadro 12 – Requisito Visualizar Relatório

Fonte: Autoria própria (2023).

# <span id="page-26-0"></span>**2.3 DOCUMENTAÇÃO DE CASOS DE USO**

A figura a seguir representa o Diagrama de Casos de Uso, composto por três atores e seus respectivos casos de uso, ou seja, as funcionalidades do sistema e os acessos de cada ator.

Figura 1 ‒ Diagrama de Casos de Uso

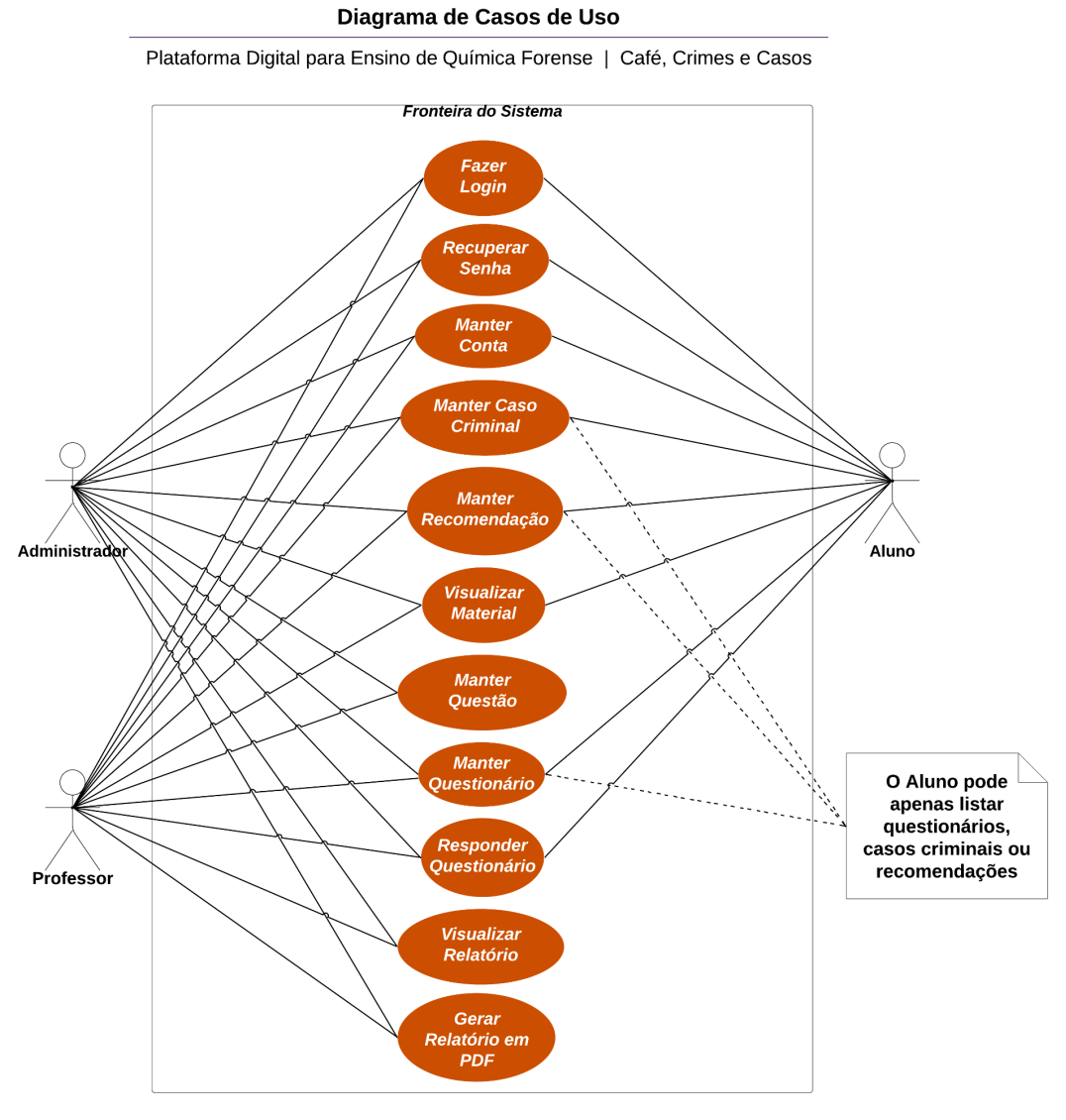

Fonte: Autoria Própria (2023).

Com base no diagrama de casos de uso acima, foi elaborada a documentação de cada caso de uso.

| <b>CASO DE USO</b> | [UC001] Manter Conta                                           |
|--------------------|----------------------------------------------------------------|
| Atores             | Professor, Administrador e Aluno                               |
| Pré-Condições      | Para cadastrar uma conta não há pré-condições. Para editar é   |
|                    | necessário haver uma conta de usuário cadastrada e logada no   |
|                    | sistema. Para listar e excluir contas de usuários é necessário |
|                    | estar logado como Administrador e haver uma conta de usuário   |
|                    | cadastrada no sistema.                                         |

Quadro 13 – Caso de Uso Manter Conta

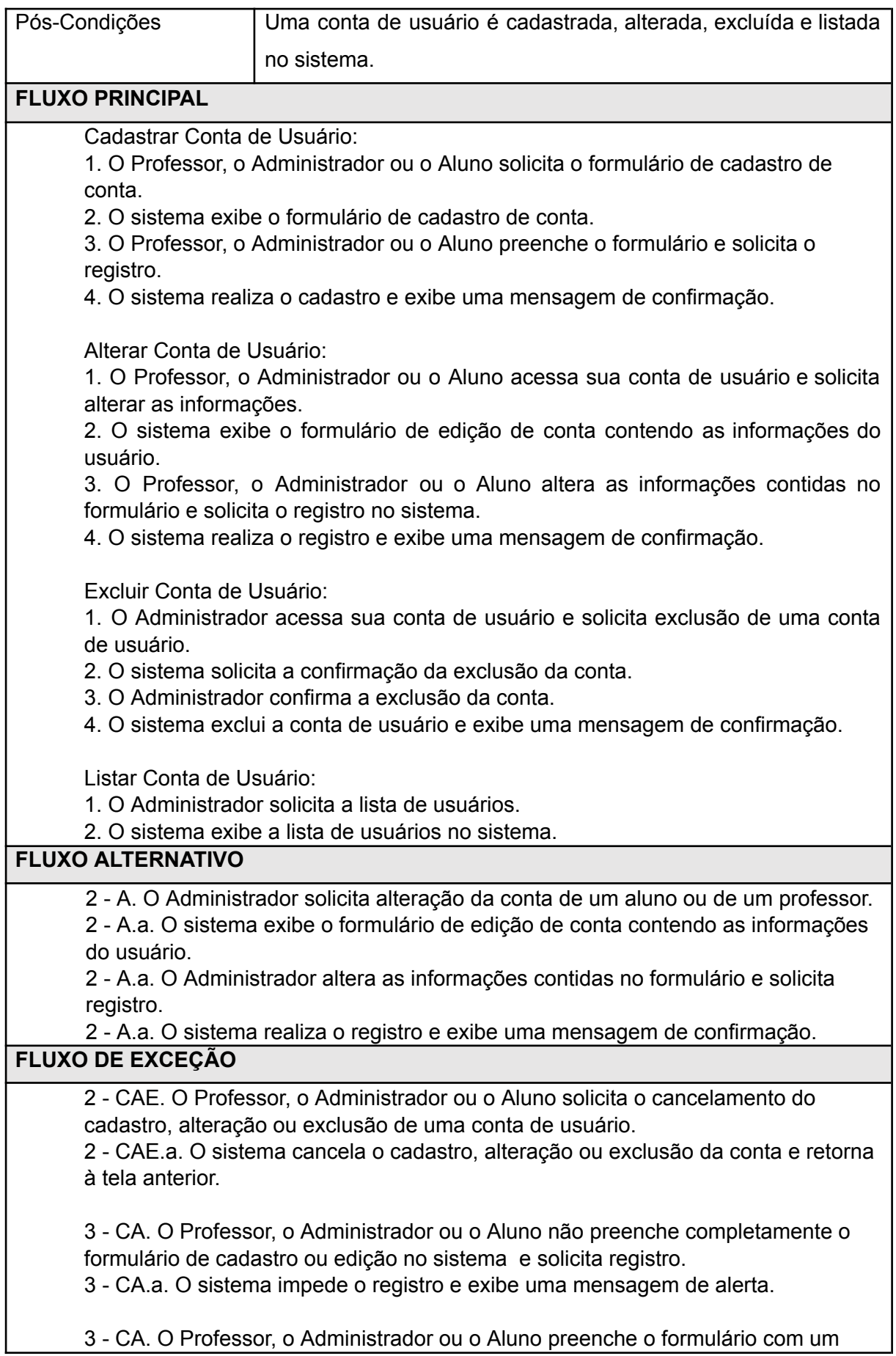

### email já cadastrado em outra conta de usuário no sistema. 3 - CA.a. O sistema impede o registro e exibe uma mensagem de alerta.

Fonte: Autoria própria (2023).

# Quadro 14 – Caso de Uso Recuperar Senha

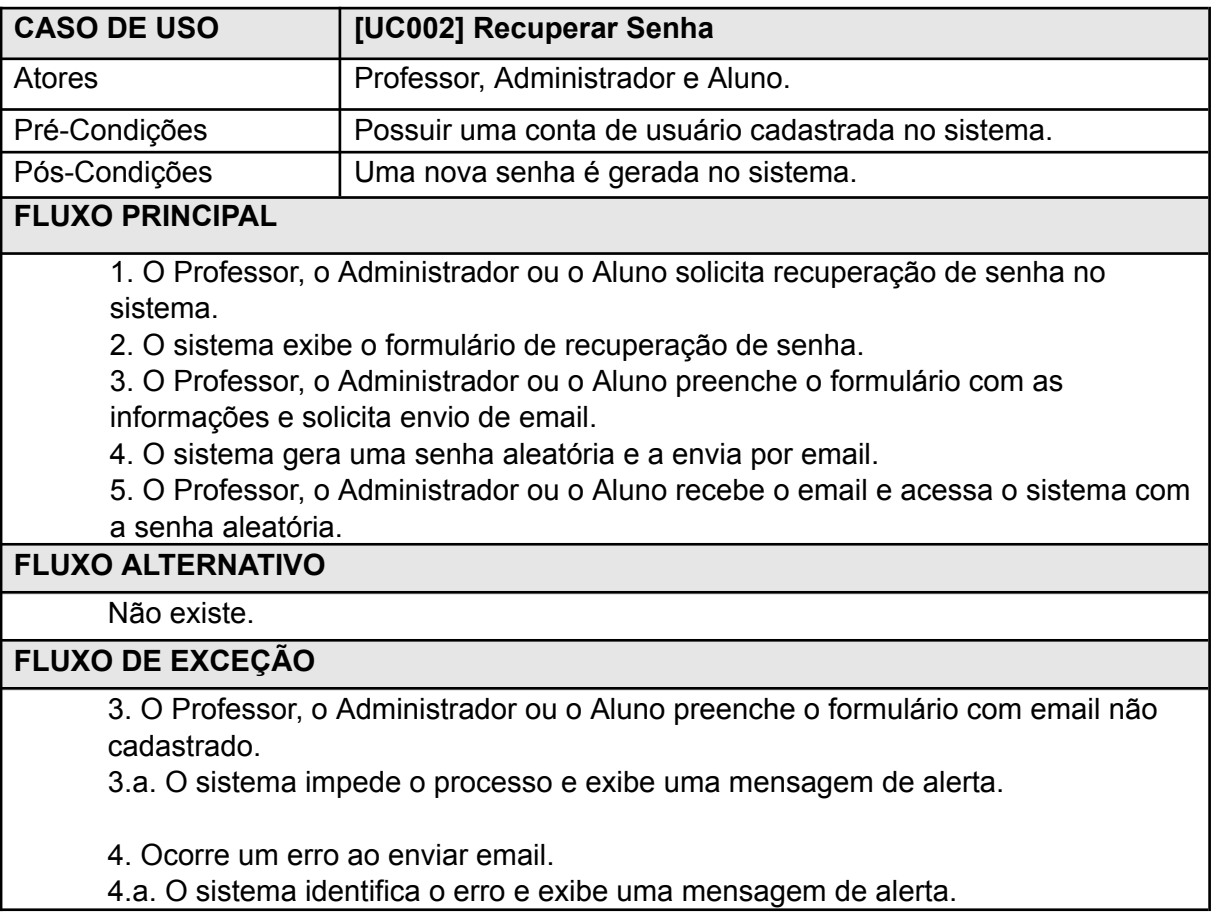

Fonte: Autoria própria (2023).

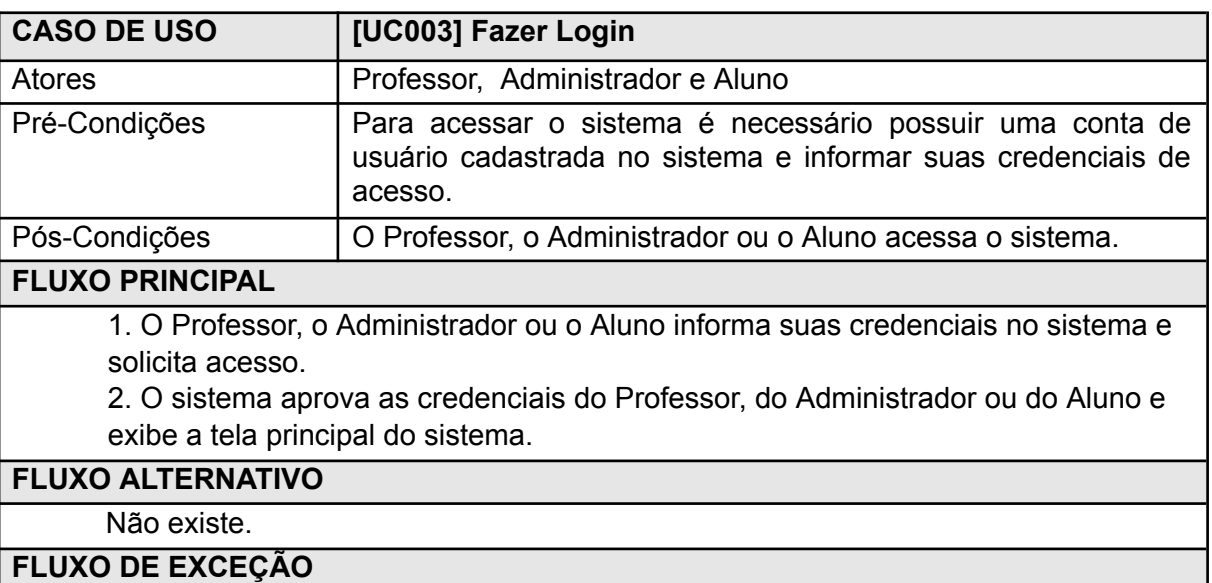

Quadro 15 - Caso de Uso Fazer Login

1. O Professor, o Administrador ou o Aluno informa suas credenciais erradas no sistema e solicita acesso.

1.a. O sistema não aprova as credenciais e exibe uma mensagem de alerta.

1. O Professor, o Administrador ou o Aluno informa um email não cadastrado no sistema e solicita acesso.

1.a. O sistema não aprova o email e exibe uma mensagem de alerta.

Fonte: Autoria própria (2023).

### Quadro 16 ‒ Caso de Uso Manter Questão

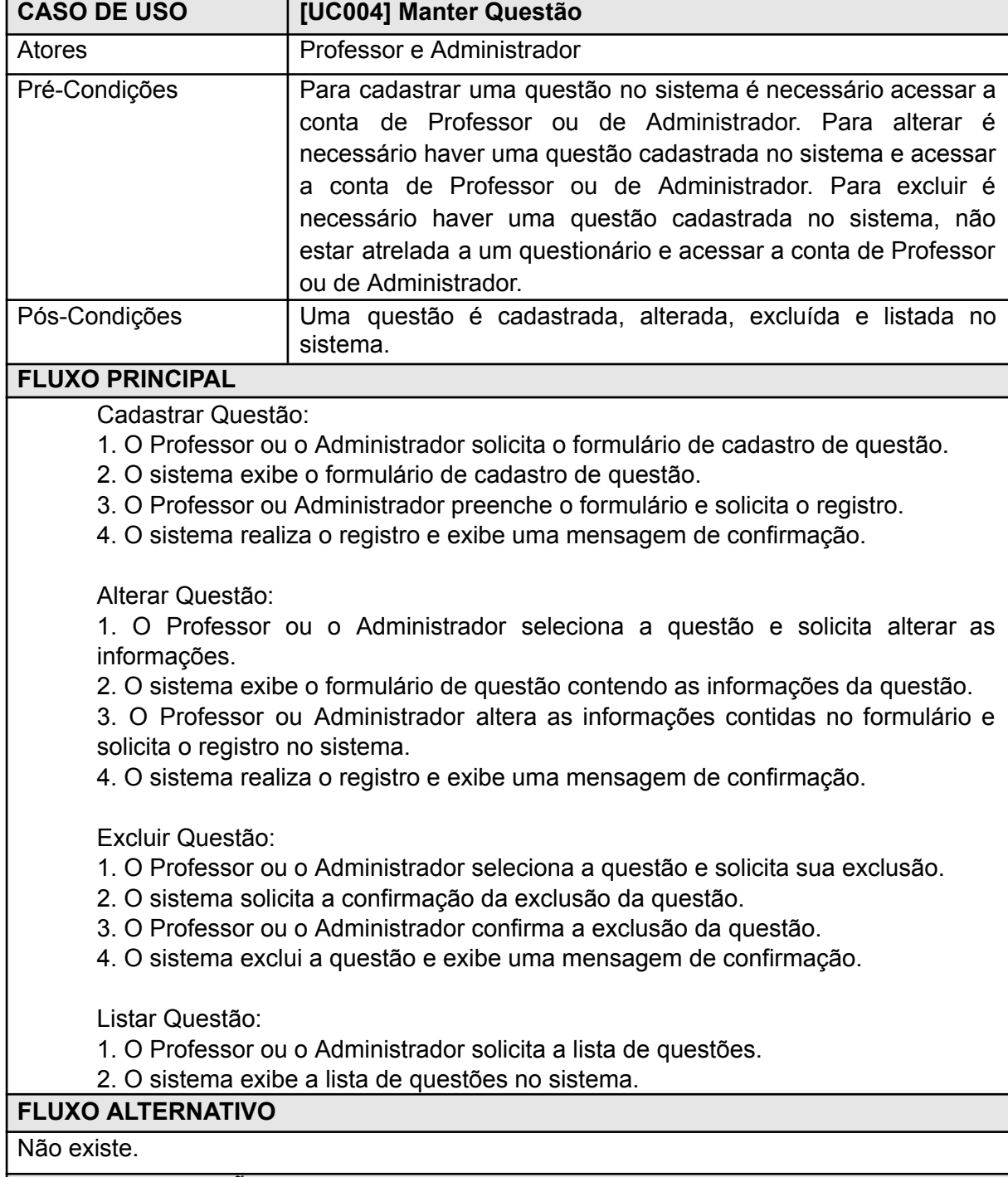

2 - CAE. O Professor ou o Administrador solicita o cancelamento do cadastro, alteração ou exclusão da questão.

2 - CAE.a. O sistema cancela o cadastro, alteração ou exclusão da questão e retorna à tela anterior.

3 - E. O Professor ou o Administrador seleciona uma questão que não pode ser excluída do sistema.

3 - E.a. O sistema impede a exclusão e exibe uma mensagem de alerta.

3 - CA. O Professor ou o Administrador não preenche completamente o formulário de cadastro ou edição e solicita registro no sistema.

3 - CA.a. O sistema impede o registro e exibe uma mensagem de alerta.

Fonte: Autoria própria (2023).

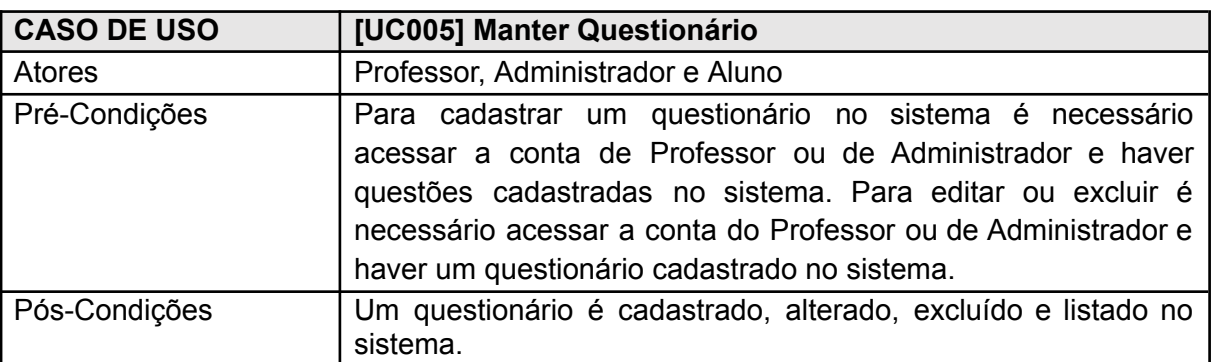

### Quadro 17 – Caso de Uso Manter Questionário

### **FLUXO PRINCIPAL**

Cadastrar Questionário:

1. O Professor ou o Administrador solicita o formulário de cadastro de questionário.

2. O sistema exibe o formulário de cadastro de questionário.

3. O Professor ou o Administrador preenche o formulário e solicita o registro.

4. O sistema realiza o registro e exibe uma mensagem de confirmação.

Alterar Questionário:

1. O Professor ou o Administrador seleciona o questionário e solicita alterar as informações.

2. O sistema exibe o formulário de questionário contendo as informações do questionário.

3. O Professor ou o Administrador altera as informações contidas no formulário e solicita o registro no sistema.

4. O sistema realiza o registro e exibe uma mensagem de confirmação.

Excluir Questionário:

1. O Professor ou o Administrador seleciona o questionário e solicita sua exclusão.

- 2. O sistema solicita a confirmação da exclusão do questionário.
- 3. O Professor ou o Administrador confirma a exclusão do questionário.
- 4. O sistema exclui o questionário e exibe uma mensagem de confirmação.

Listar Questionário:

- 1. O Professor, o Administrador ou o Aluno solicita a lista de questionários.
- 2. O sistema exibe a lista de questionários no sistema.

### **FLUXO ALTERNATIVO**

Não existe.

### **FLUXO DE EXCEÇÃO**

2 - CAE. O Professor ou o Administrador solicita o cancelamento do cadastro, alteração ou exclusão do questionário.

2 - CAE.a. O sistema cancela o cadastro, alteração ou exclusão do questionário e retorna à tela anterior.

3 - CA. O Professor ou o Administrador não preenche completamente o formulário de cadastro ou edição e solicita registro no sistema.

3 - CA.a. O sistema impede o registro e exibe uma mensagem de alerta.

Fonte: Autoria própria (2023).

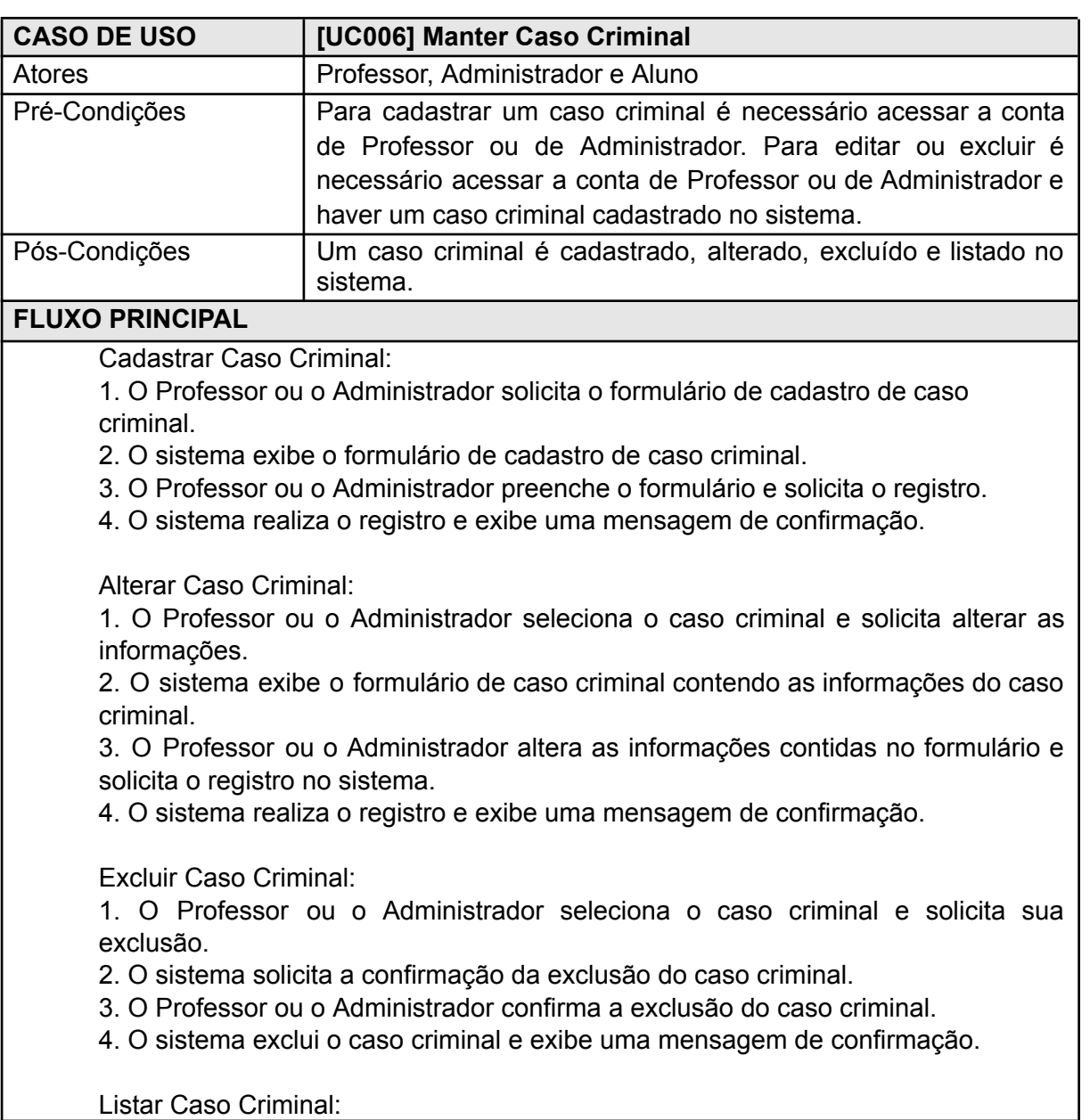

### Quadro 18 ‒ Caso de Uso Manter Caso Criminal

1. O Professor, o Administrador ou o Aluno solicita a lista de casos criminais. 2. O sistema exibe a lista de casos criminais no sistema.

## **FLUXO ALTERNATIVO**

Não existe.

## **FLUXO DE EXCEÇÃO**

2 - CAE. O Professor ou o Administrador solicita o cancelamento do cadastro, alteração ou exclusão do caso criminal.

2 - CAE.a. O sistema cancela o cadastro, alteração ou exclusão do caso criminal e retorna à tela anterior.

3 - CA. O Professor ou o Administrador não preenche completamente o formulário de cadastro ou edição e solicita registro no sistema.

3 - CA.a. O sistema impede o registro e exibe uma mensagem de alerta.

Fonte: Autoria própria (2023).

#### Quadro 19 – Caso de Uso Manter Recomendação

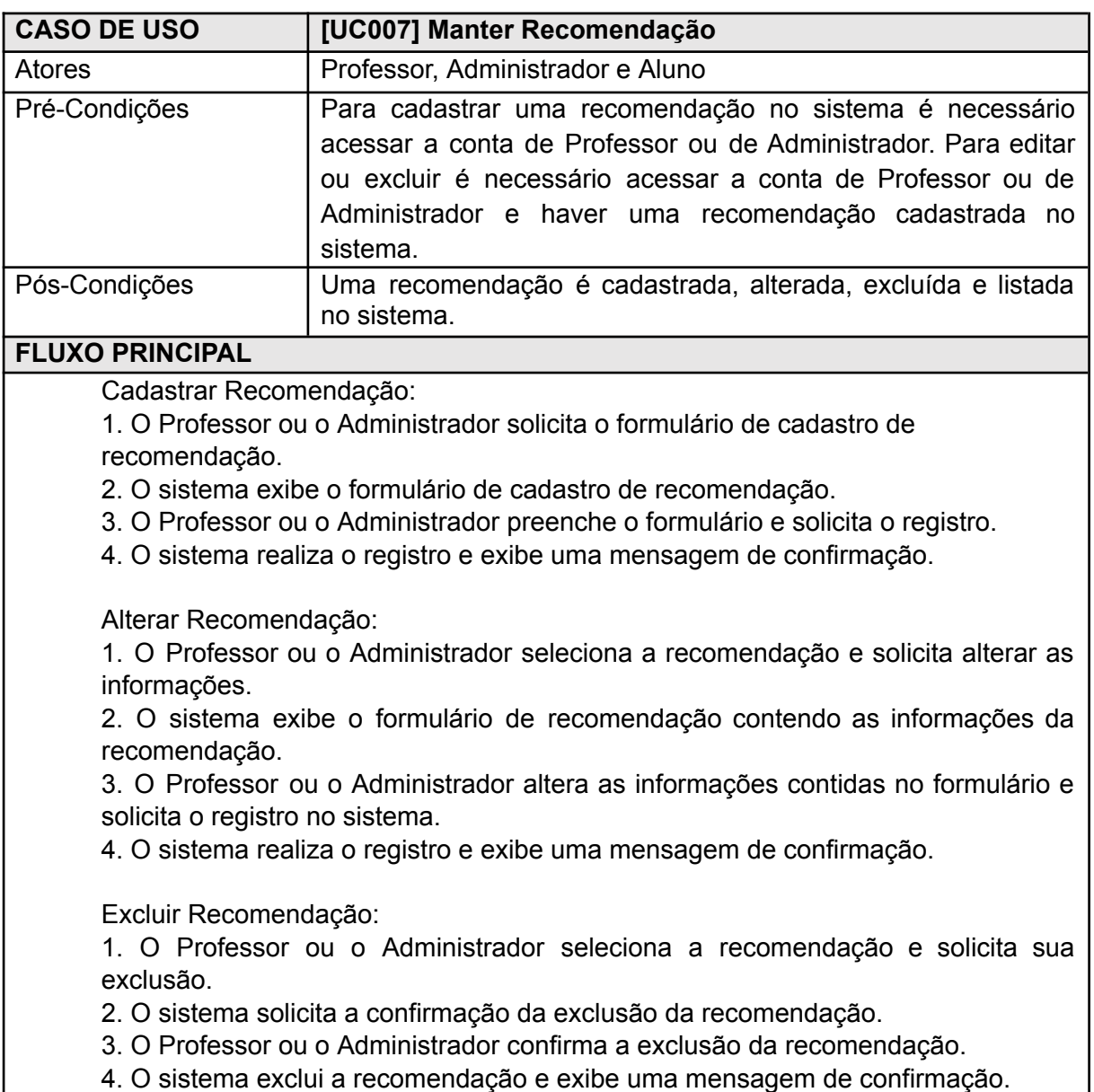

Listar Recomendação:

1. O Professor, o Administrador ou o Aluno solicita a lista de recomendações.

2. O sistema exibe a lista de recomendações no sistema.

### **FLUXO ALTERNATIVO**

Não existe.

### **FLUXO DE EXCEÇÃO**

2 - CAE. O Professor ou o Administrador solicita o cancelamento do cadastro, alteração ou exclusão da recomendação.

2 - CAE.a. O sistema cancela o cadastro, alteração ou exclusão da recomendação.

3 - CA. O Professor ou o Administrador não preenche completamente o formulário de cadastro ou edição e solicita registro no sistema.

3 - CA.a. O sistema impede o registro e exibe uma mensagem de alerta.

Fonte: Autoria própria (2023).

### Quadro 20 ‒ Caso de Uso Responder Questionário

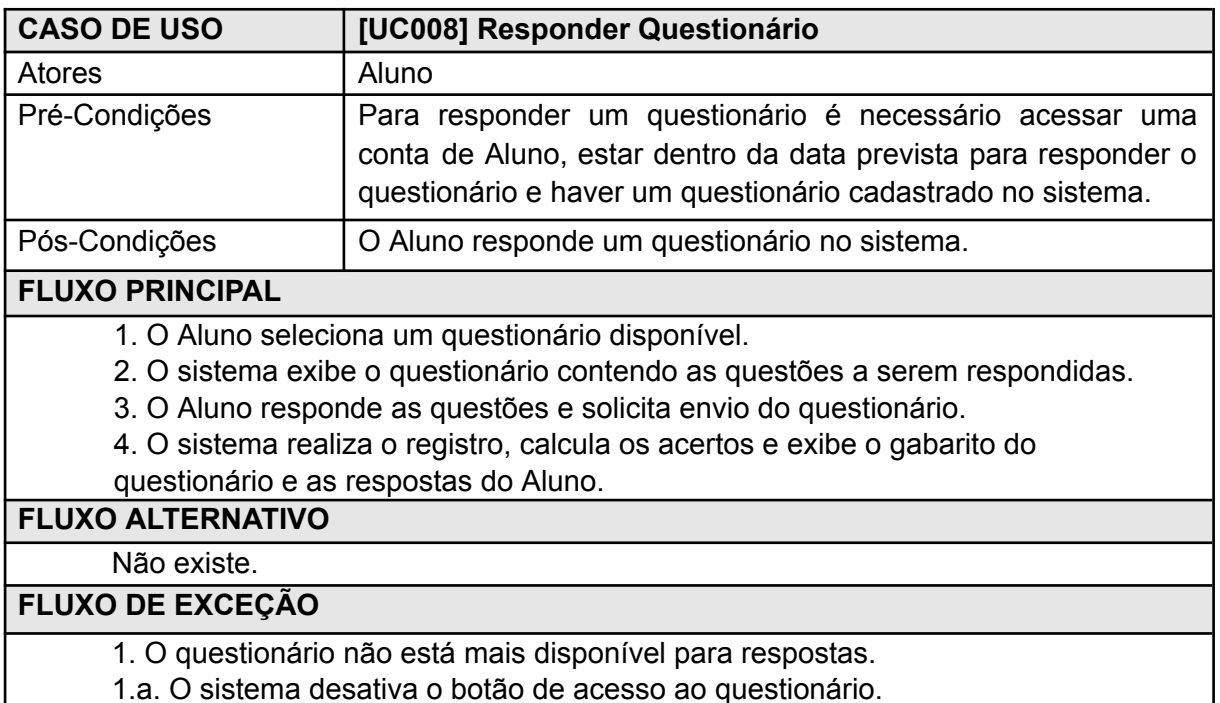

Fonte: Autoria própria (2023).

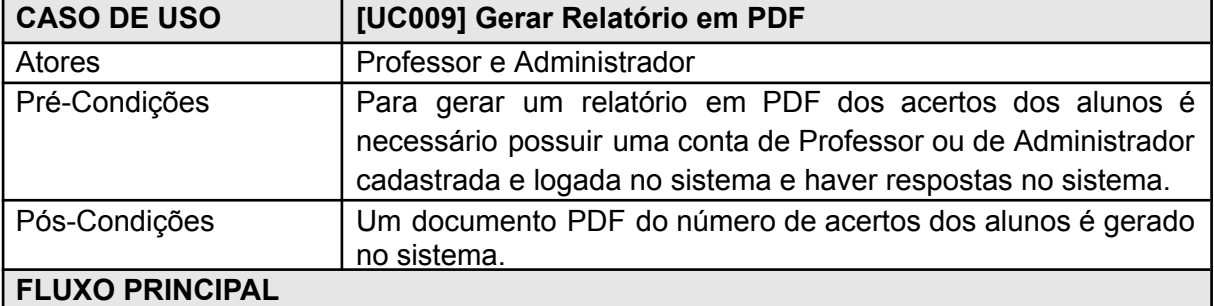

### Quadro 21 ‒ Caso de Uso Gerar Relatório em PDF

1. O Professor ou o Administrador seleciona a opção de gerar PDF na tabela de acertos de um questionário.

2. O sistema gera o PDF e exibe o documento.

## **FLUXO ALTERNATIVO**

Não existe.

### **FLUXO DE EXCEÇÃO**

2. Erro ao gerar um documento PDF.

2.a. O sistema identifica o erro e exibe uma mensagem de erro.

Fonte: Autoria própria (2023).

### Quadro 22 – Caso de Uso Visualizar Material

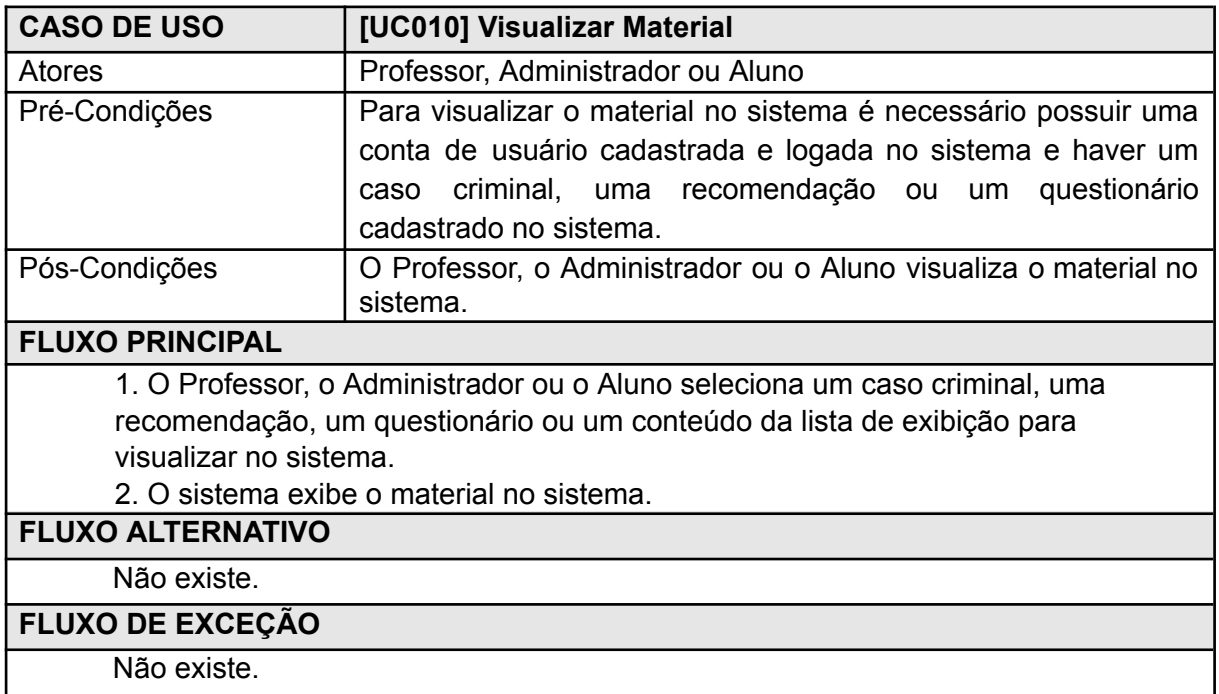

Fonte: Autoria própria (2023).

### Quadro 23 ‒ Caso de Uso Visualizar Relatório

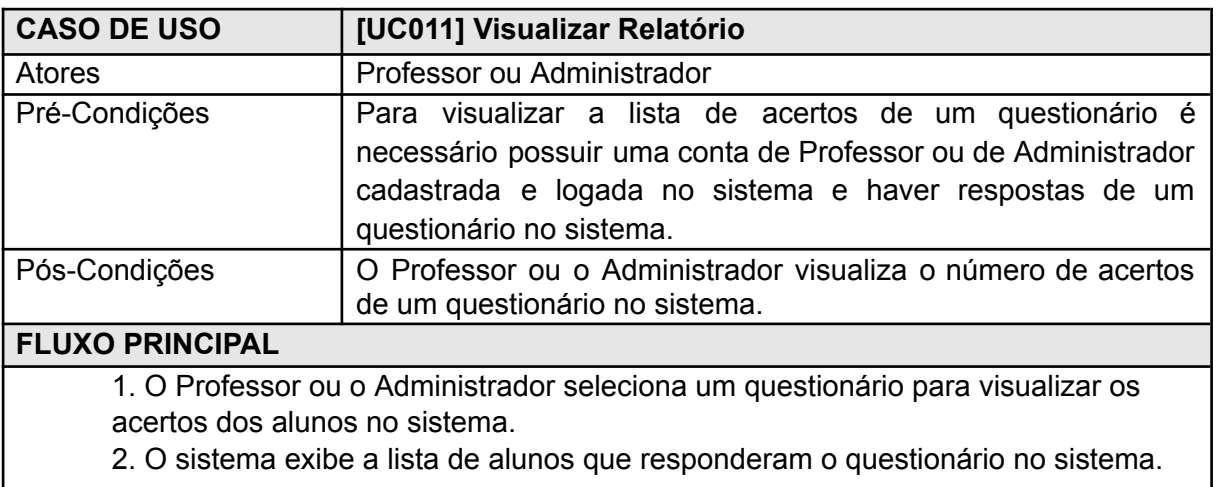

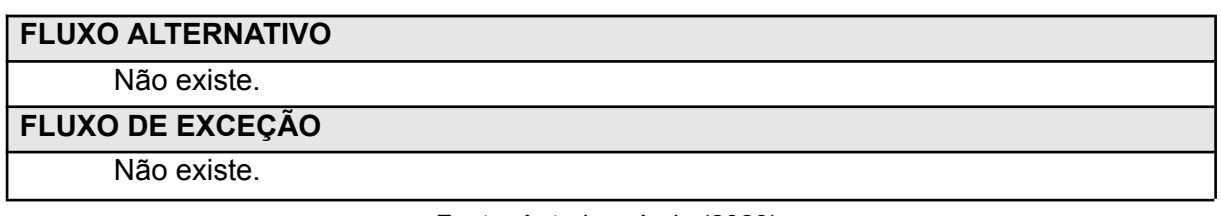

### <span id="page-36-0"></span>**2.4 MODELO LÓGICO DE BANCO DE DADOS**

A figura a seguir demonstra o modelo lógico de banco de dados, composta por 8 tabelas, sendo elas "usuario", "responde", "questionario", "contem", "questao", "caso", "imagem" e "recomendacao" com suas respectivas colunas, tipos e valores de dados e relacionamentos com as demais tabelas.

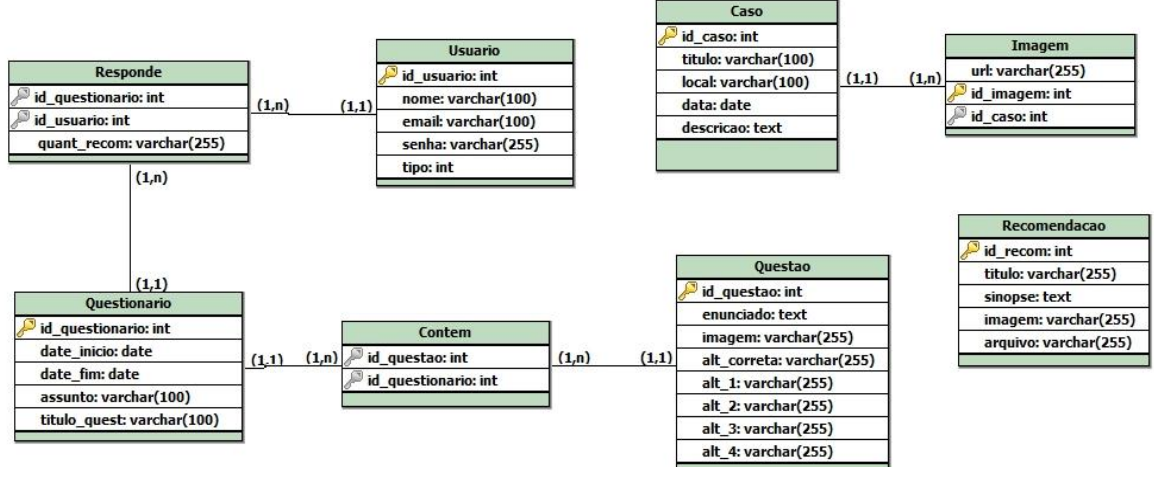

Figura 2 - Modelo Lógico de Banco de Dados

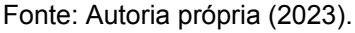

# <span id="page-36-1"></span>**2.5 MODELO FÍSICO DE BANCO DE DADOS**

Com base no modelo relacional e lógico de banco de dados, foi elaborado o modelo físico e final do banco de dados do projeto, contendo as tabelas "usuario", "responde", "questionario", "contem" e "questao" ligadas entre si, "caso" e "imagem" também relacionadas entre elas e "recomendacao". Cada tabela possui suas colunas e seus respectivos tipos de dados, além das chaves primárias e estrangeiras, fazendo jus aos relacionamentos.

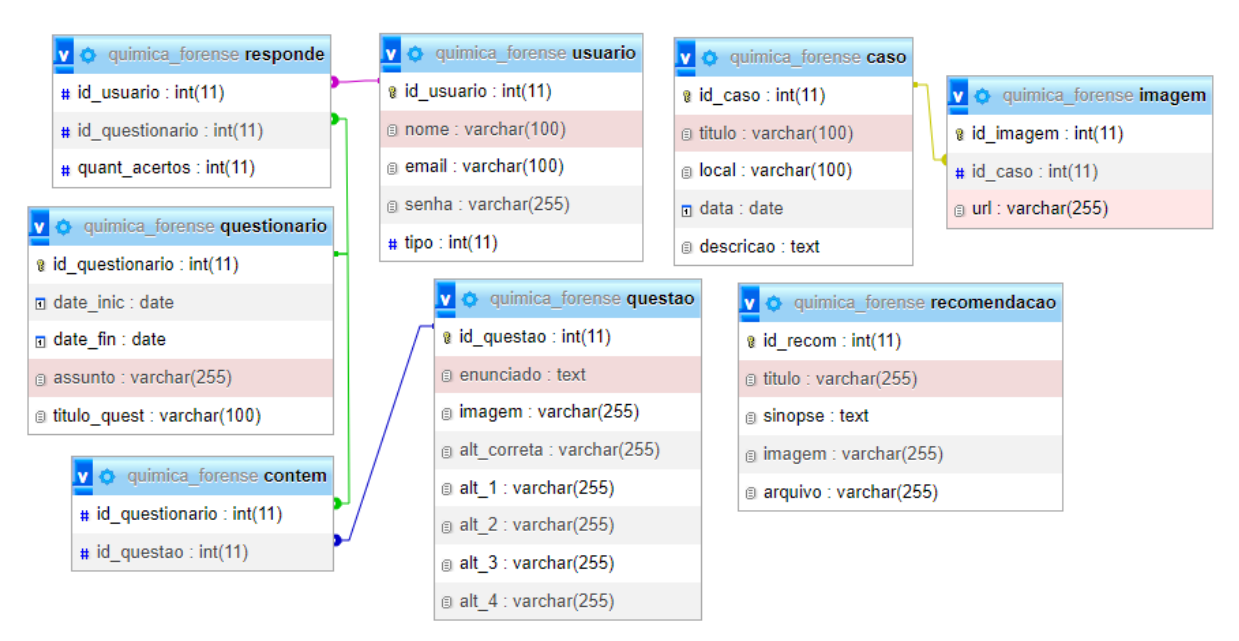

Figura 3 - Modelo Físico de Banco de Dados

### <span id="page-37-0"></span>**2.6 INTERFACES DO SISTEMA**

Por fim, após a implementação *back-end* do sistema, foram elaboradas as interfaces do projeto com base na estética minimalista, procurando desenvolver uma interface limpa e intuitiva para o usuário, garantindo sua permanência e satisfação ao utilizar a plataforma para seus estudos.

A figura a seguir representa a tela de apresentação da plataforma.

Figura 4 - Tela de Apresentação do Sistema

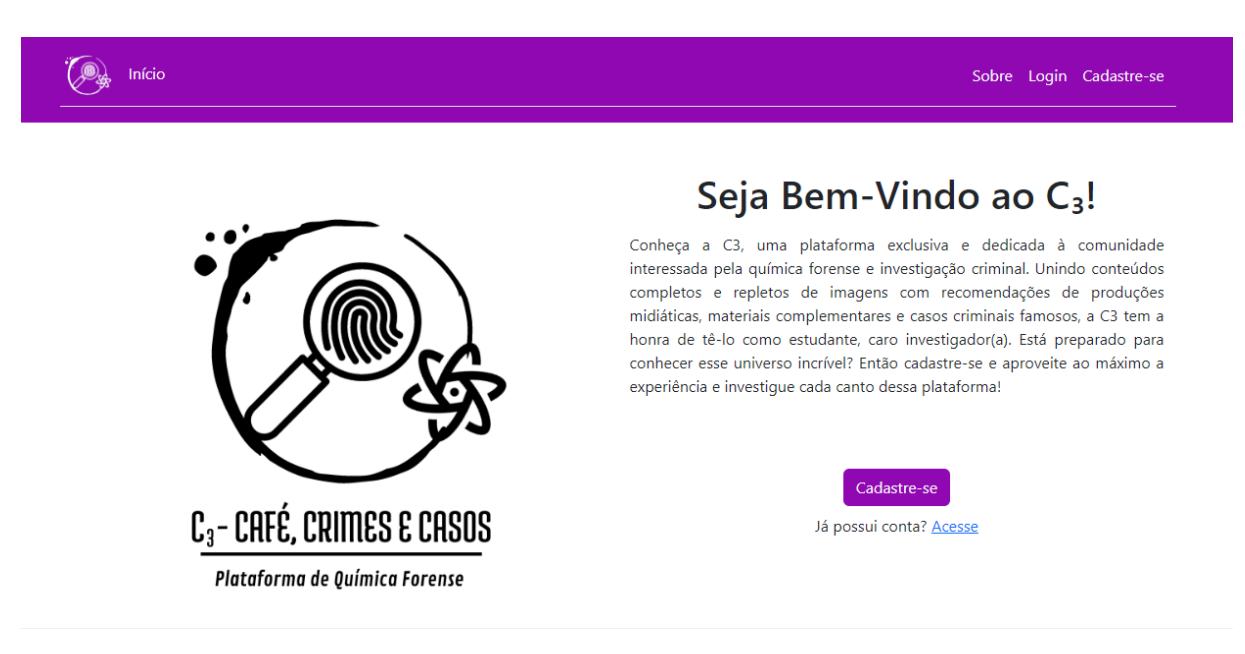

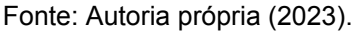

A figura a seguir representa a tela contendo o formulário de cadastro de conta de usuário. O administrador pode cadastrar outras contas de usuário a nível aluno.

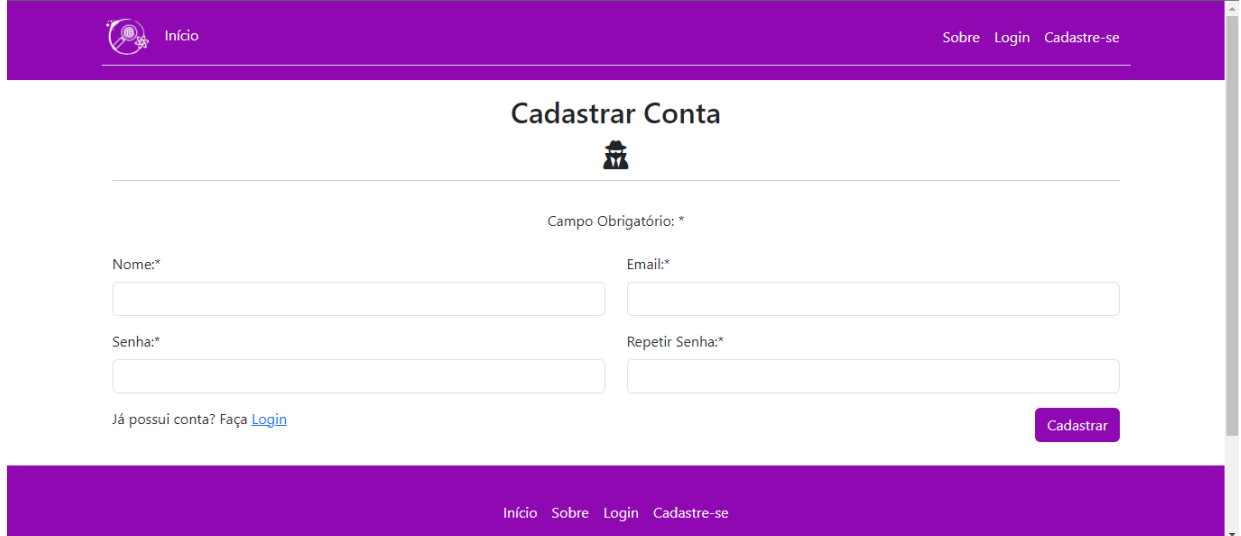

Figura 5 - Tela de Cadastro de Usuário

Fonte: Autoria própria (2023).

A figura a seguir representa a tela sobre, apresentando a equipe da plataforma e o objetivo do sistema.

# $\overline{\mathcal{L}}$  Início Sobre Login Cadastre-se **Nossa Equipe Mikael Fontoura** Criador, programador e dono da plataforma C<sub>3</sub> - Café, Crimes e Casos. Estudante formando do curso Técnico em Informática do Instituto Federal Farroupilha do Campus Avançado Uruguaiana no ano de 2023. Esta plataforma foi desenvolvida ao longo do ano de 2023 como Trabalho de Conclusão de Curso e sob as orientações das professoras Úrsula Adriane Lisbôa Fernandes Ribeiro e Vanize Caldeira da Costa. Objetivo da Plataforma Atualmente, é evidente o crescente público interessado em produções midiáticas que relatam o cotidiano dos profissionais da área investigativa de crimes ou as histórias de serial killers, criminosos e atividades ilícitas. Esse interesse node ser justificado como uma ânsia em conhecer e inserir-se e

Fonte: Autoria própria (2023).

A figura a seguir representa a tela de acesso ao sistema.

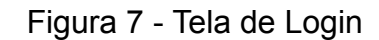

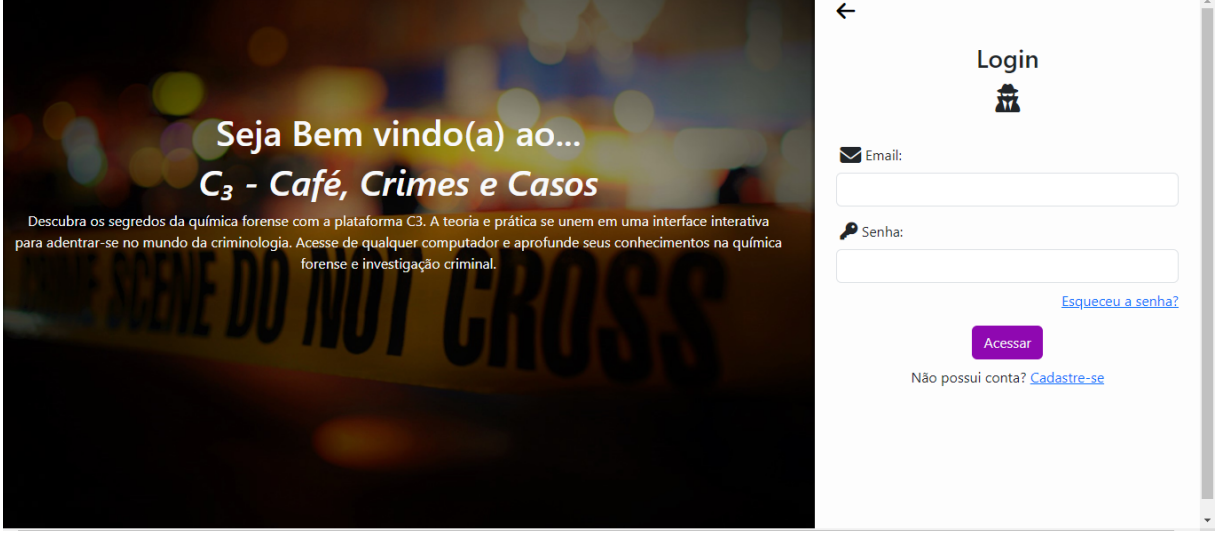

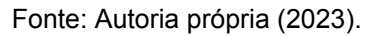

A figura a seguir representa a tela principal ao acessar o sistema como Professor ou Administrador.

Figura 8 - Tela Principal do Professor e do Administrador

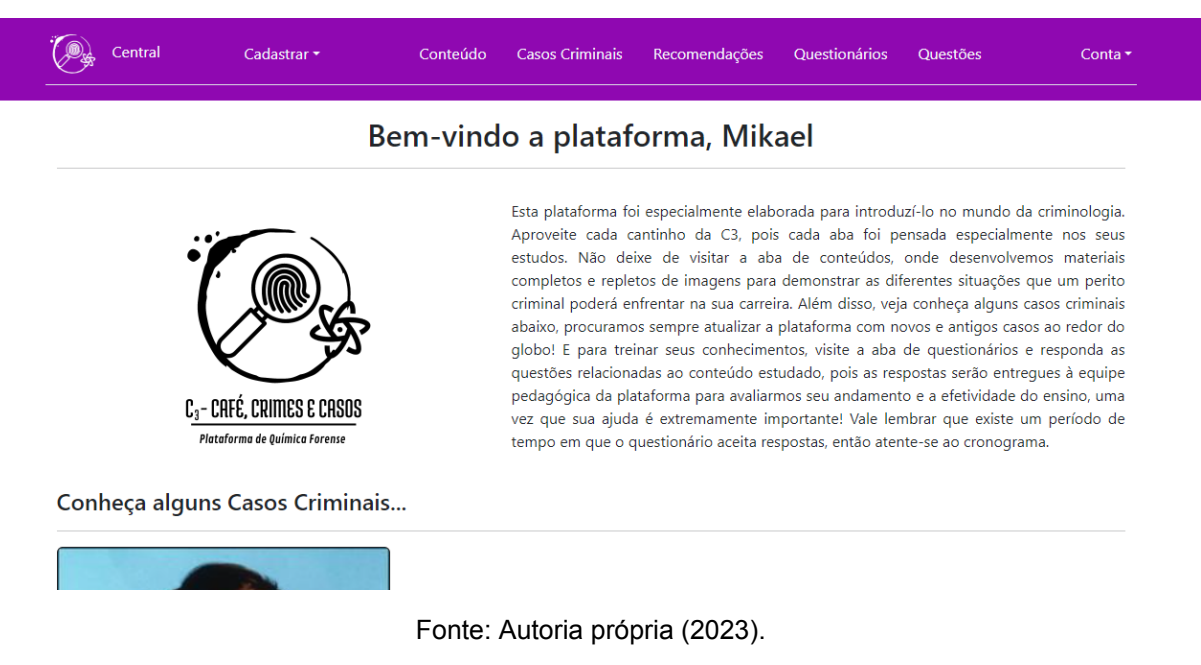

A figura a seguir representa a tela principal ao acessar o sistema como Aluno.

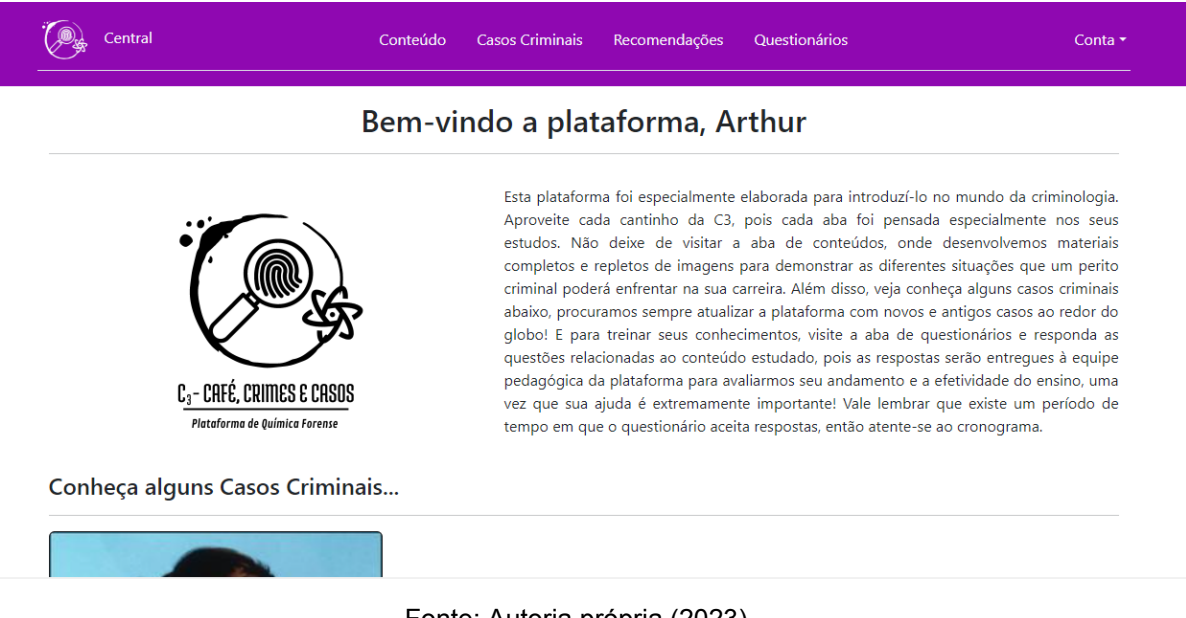

# Figura 9 - Tela Principal do Aluno

Fonte: Autoria própria (2023).

A figura a seguir representa a tela de listar conteúdos da plataforma.

Figura 10 - Tela de Listar Conteúdos

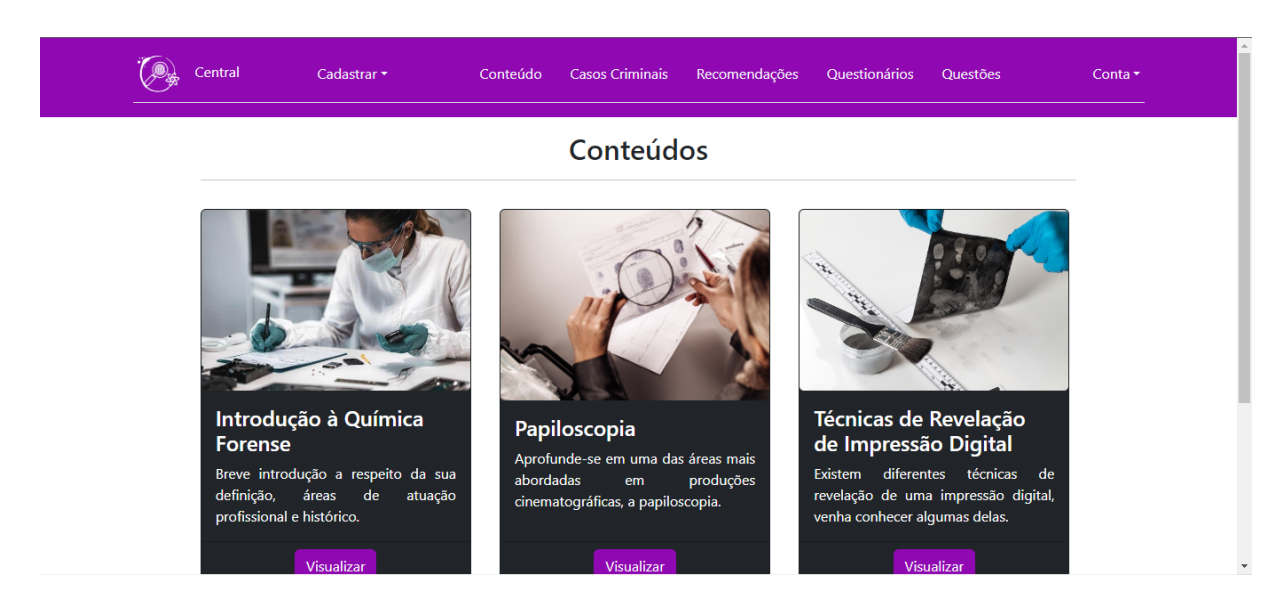

A figura a seguir representa a tela de visualização de um conteúdo na plataforma.

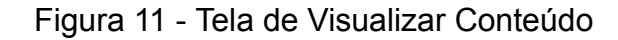

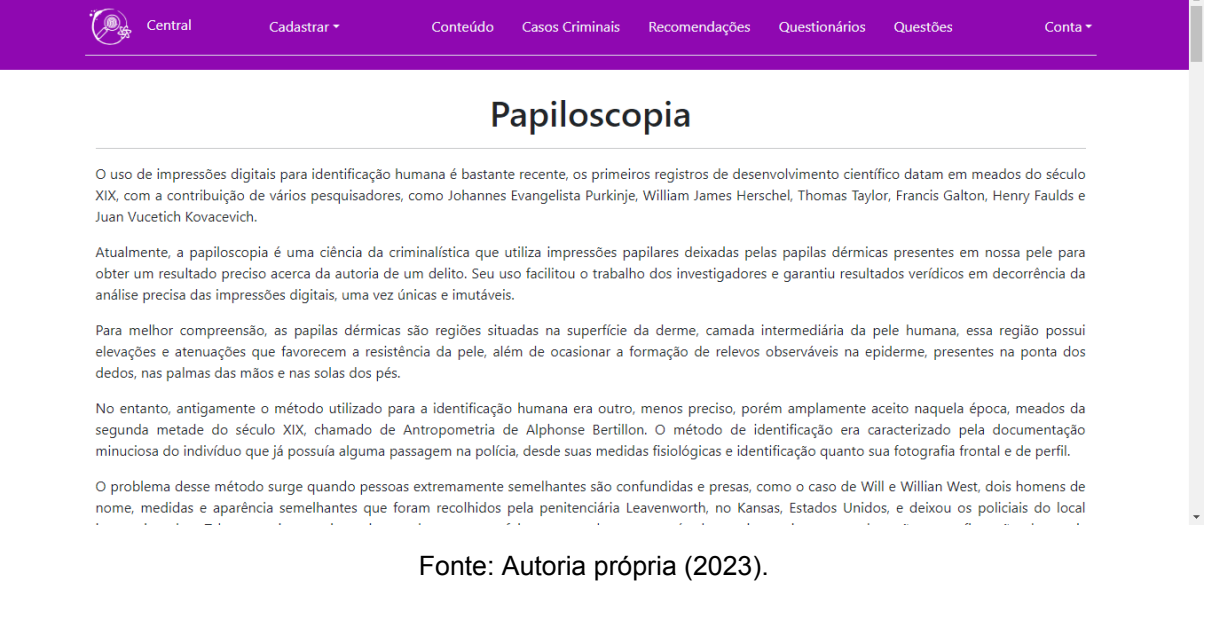

A figura a seguir representa a tela de listar casos criminais.

Figura 12 - Tela de Listar Casos Criminais

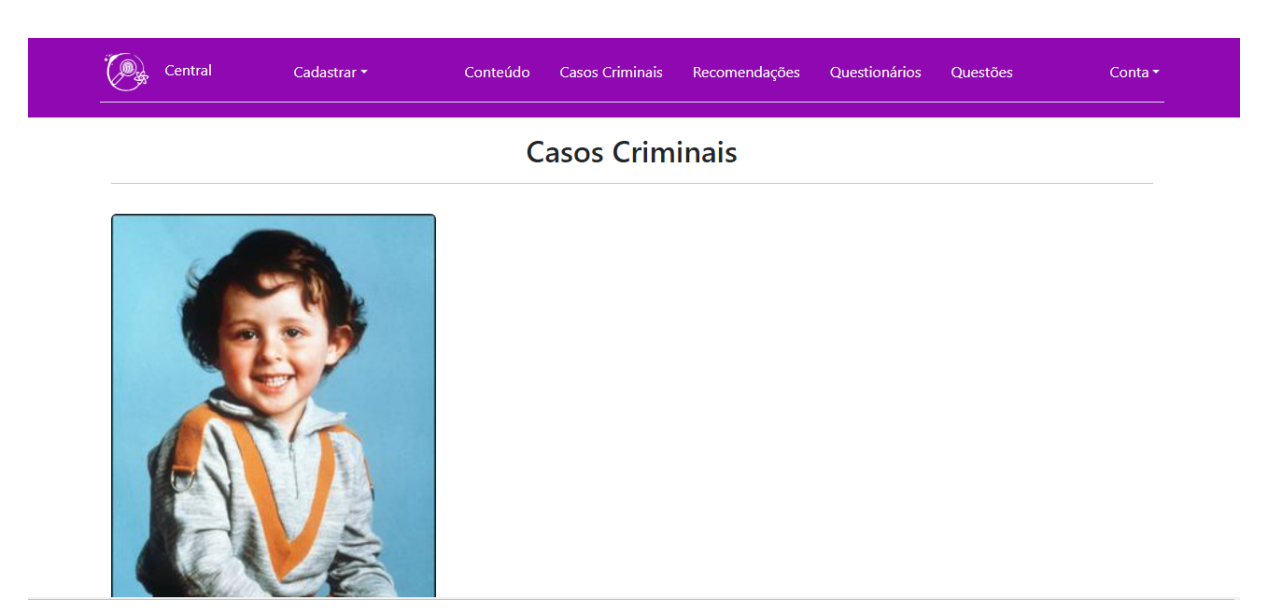

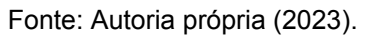

A figura a seguir representa a tela com o formulário de cadastro de caso criminal.

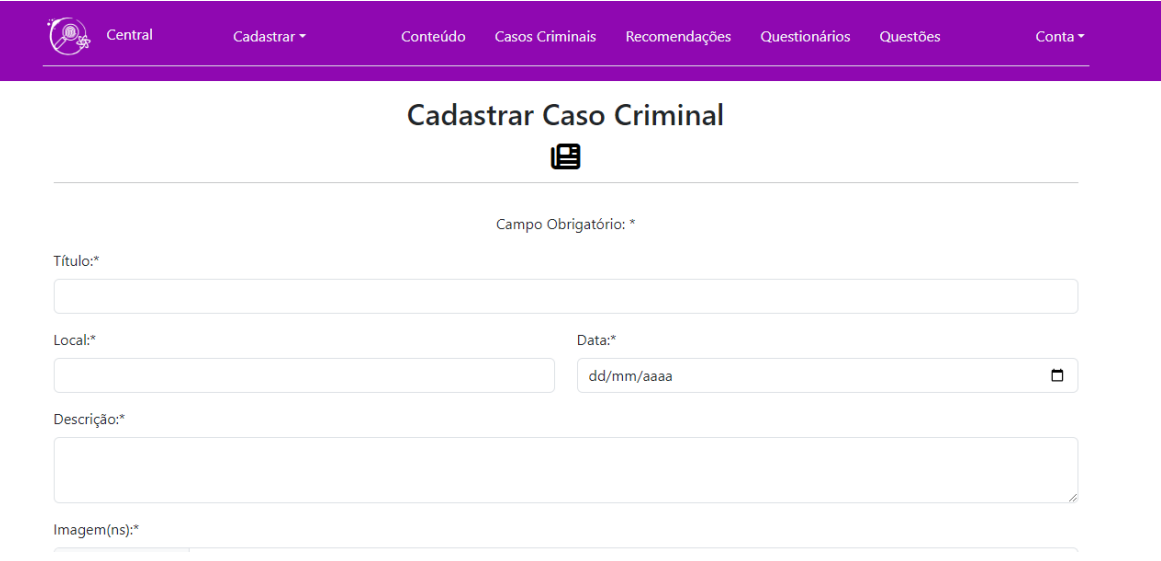

Figura 13 - Tela de Cadastrar Caso Criminal

Fonte: Autoria própria (2023).

A figura a seguir representa a tela com o formulário de alterar caso criminal.

Figura 14 - Tela de Alterar Caso Criminal

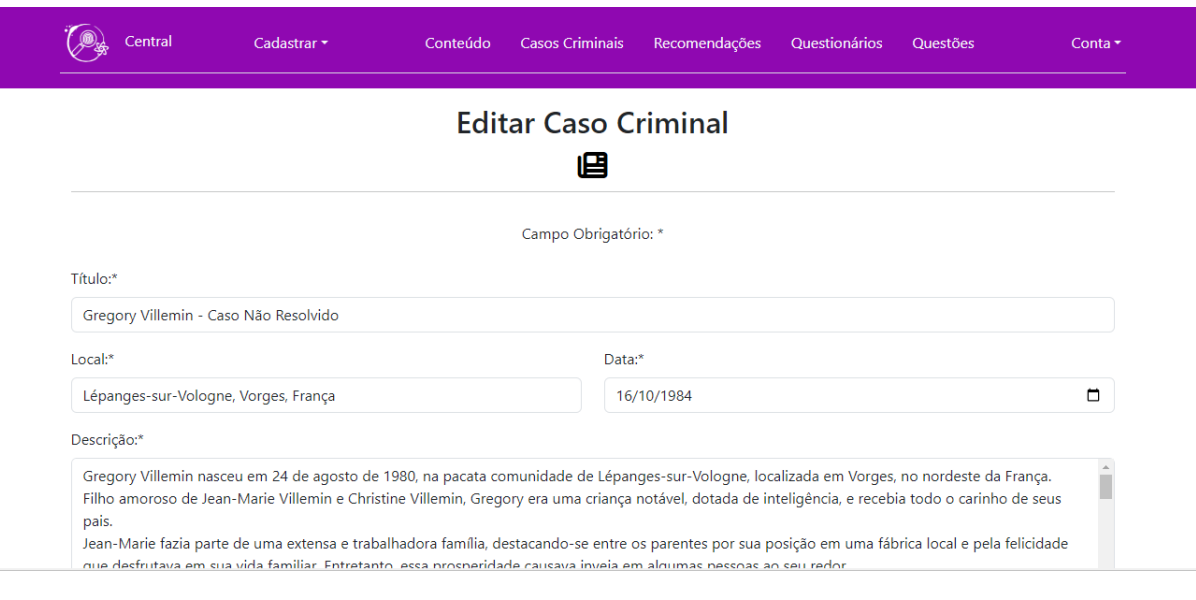

Fonte: Autoria própria (2023).

# A figura a seguir representa a tela de visualização de um caso criminal.

# Figura 15 - Tela de Visualizar Caso Criminal

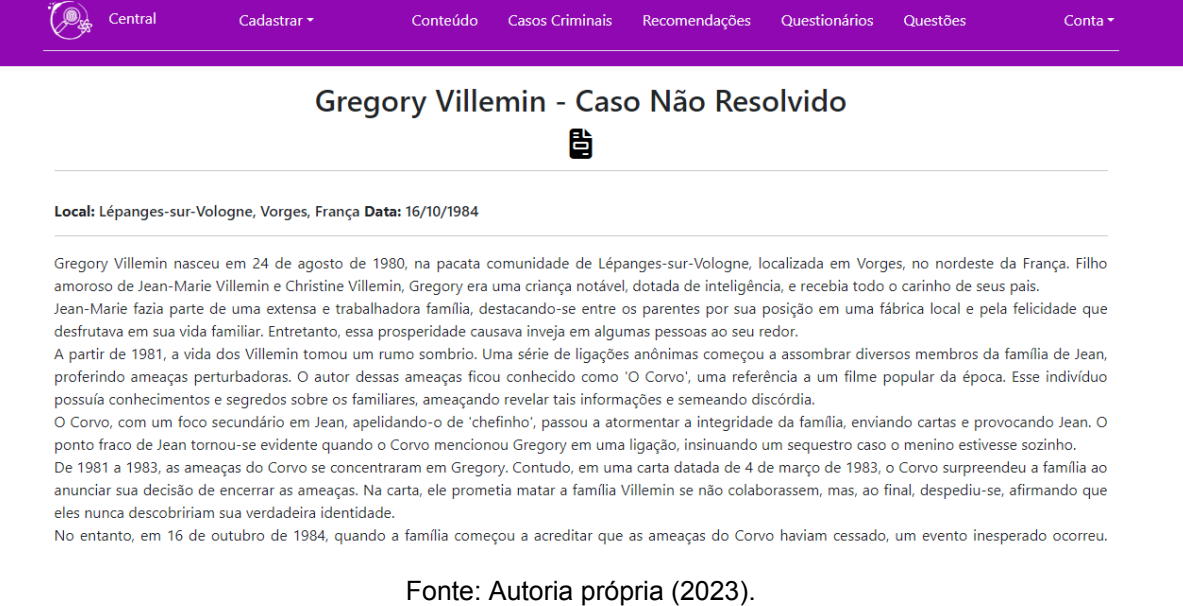

A figura a seguir representa a tela de confirmação de exclusão de um caso criminal.

Figura 16 - Tela de Excluir Caso Criminal

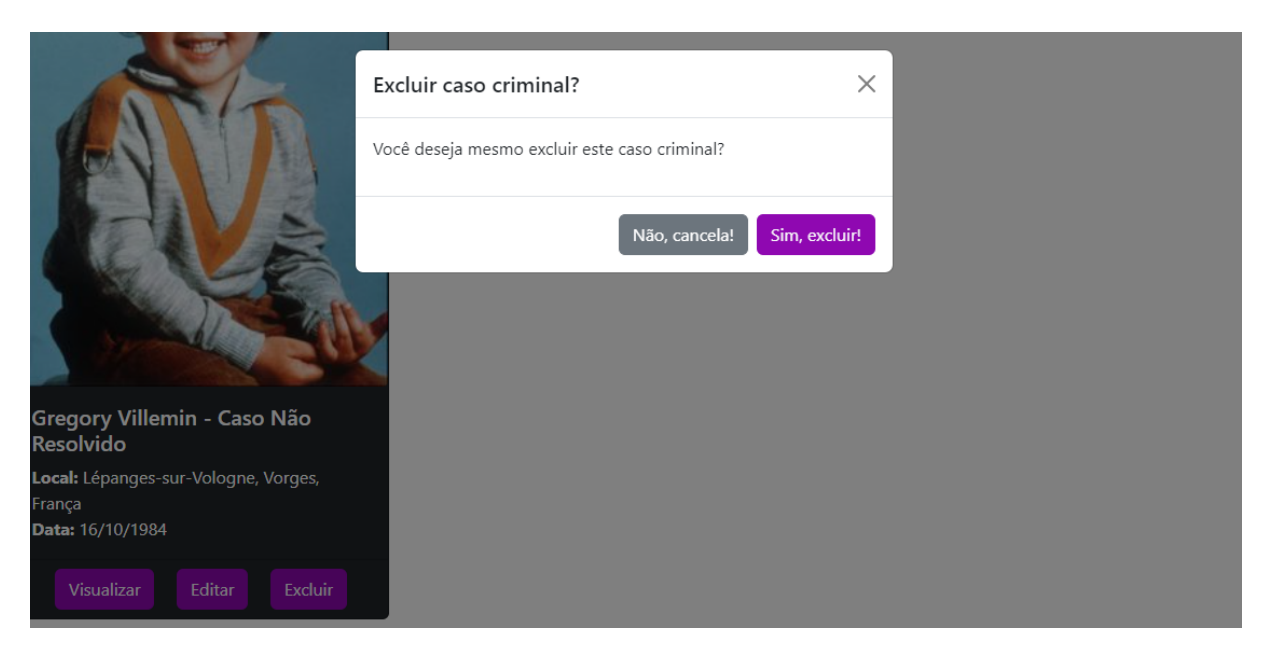

Fonte: Autoria própria (2023).

A figura a seguir representa a tela de listar recomendações.

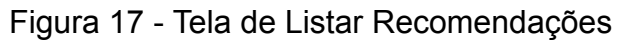

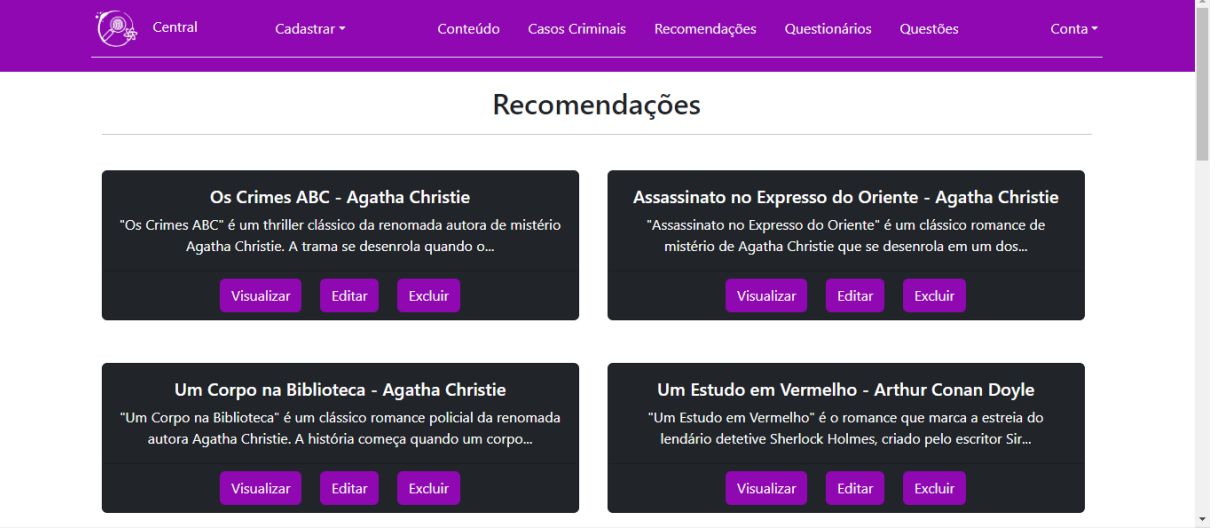

Fonte: Autoria própria (2023).

A figura a seguir representa a tela com o formulário de cadastro de recomendação.

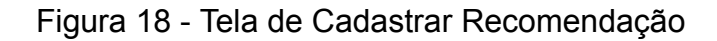

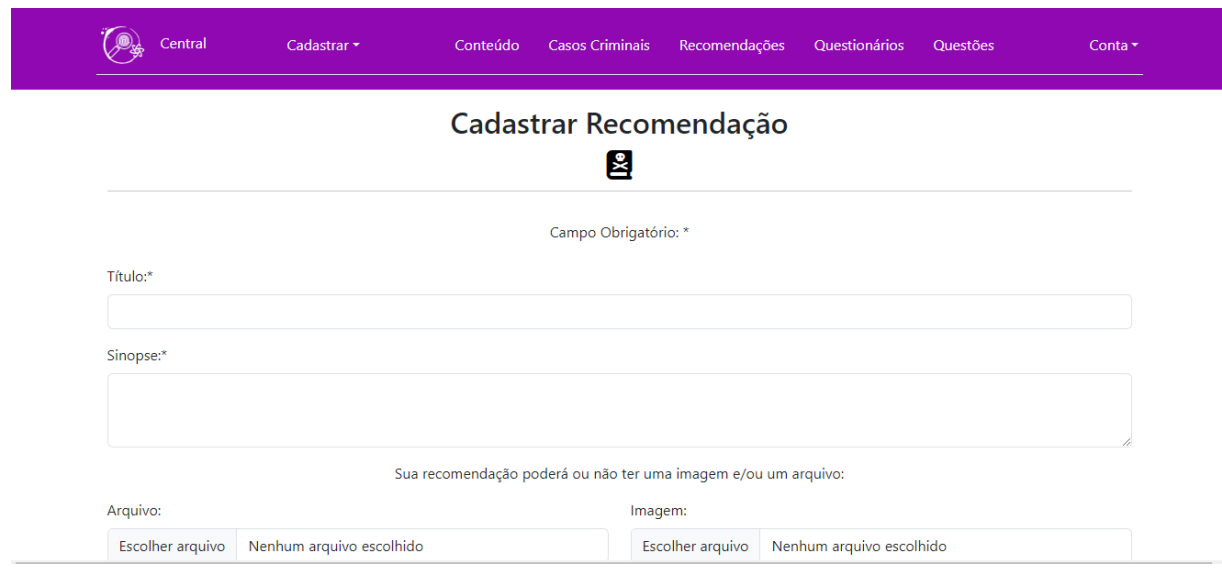

Fonte: Autoria própria (2023).

A figura a seguir representa a tela com o formulário de alterar recomendação.

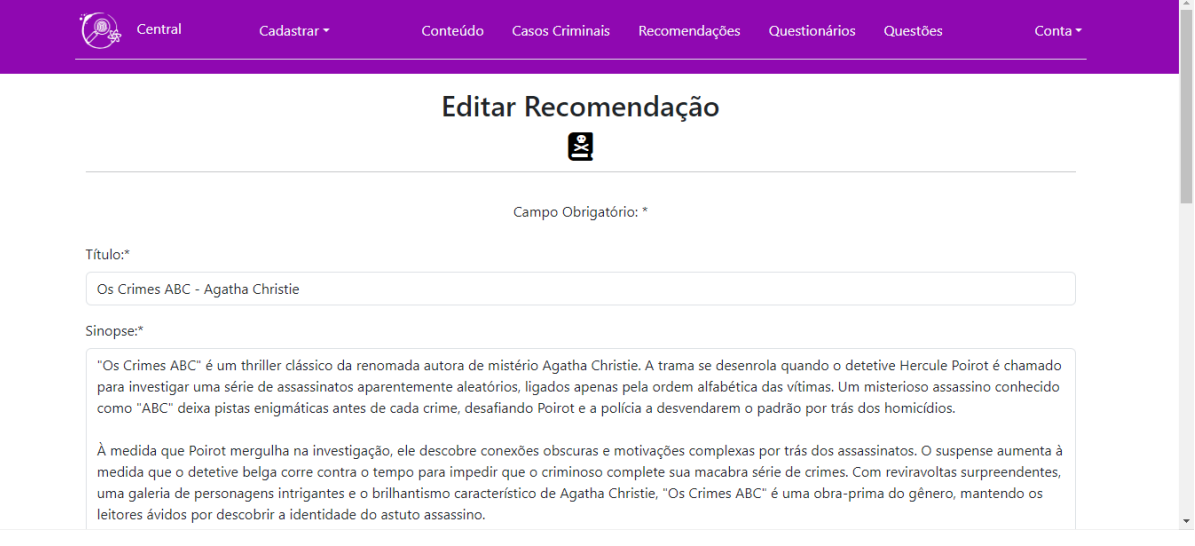

Figura 19 - Tela de Alterar Recomendação

Fonte: Autoria própria (2023).

A figura a seguir representa a tela de visualização de uma recomendação.

Figura 20 - Tela de Visualizar Recomendação

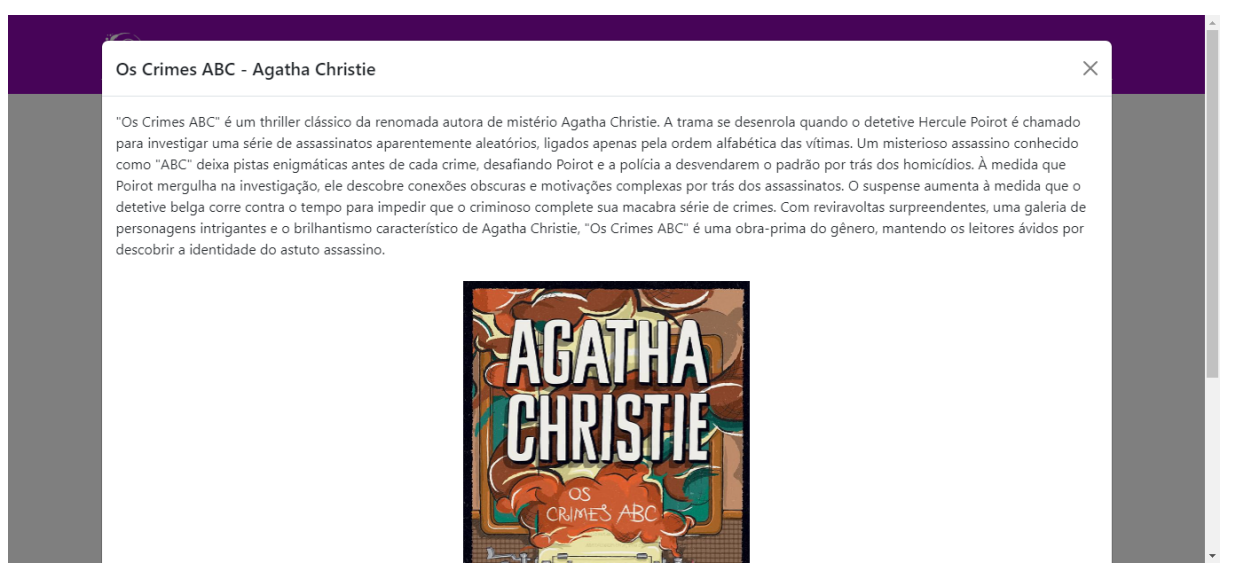

Fonte: Autoria própria (2023).

A figura a seguir representa a tela de confirmação de exclusão de uma recomendação.

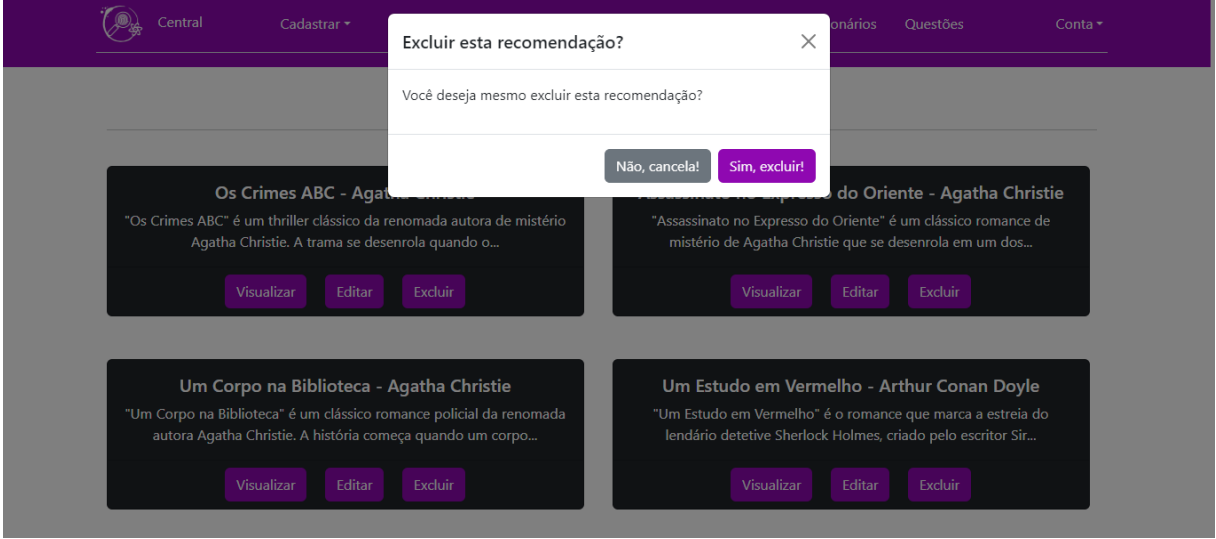

Figura 21 - Tela de Excluir Recomendação

Fonte: Autoria própria (2023).

A figura a seguir representa a tela de listar usuários do sistema, somente acessada pelo Administrador.

Figura 22 - Tela de Listar Usuários

| Central<br>Cadastrar <sup>*</sup> | Conteúdo<br>Casos Criminais | Questionários<br>Recomendações<br>Conta -<br>Questões |  |  |  |  |
|-----------------------------------|-----------------------------|-------------------------------------------------------|--|--|--|--|
|                                   | Usuários do Sistema         |                                                       |  |  |  |  |
| Lista de Professores              |                             |                                                       |  |  |  |  |
| Nome                              | Email                       | Opções                                                |  |  |  |  |
| Mikael                            | mikael@gmail.com            | Excluir<br>Editar                                     |  |  |  |  |
| Lista de Alunos                   |                             |                                                       |  |  |  |  |
| Nome                              | Email                       | Opções                                                |  |  |  |  |
| Samuel Devesa                     | samuel@gmail.com            | Excluir<br>Editar                                     |  |  |  |  |
| Douglas                           | douglas@gmail.com           | Excluir<br>Editar                                     |  |  |  |  |
| Emilly                            | emilly@gmail.com            | <b>Excluir</b><br><b>Fditar</b>                       |  |  |  |  |

Fonte: Autoria própria (2023).

A figura a seguir representa a tela com o formulário de alterar conta de usuário, podendo o Administrador alterar a conta de usuário de outros usuários.

Figura 23 - Tela de Alterar Usuário

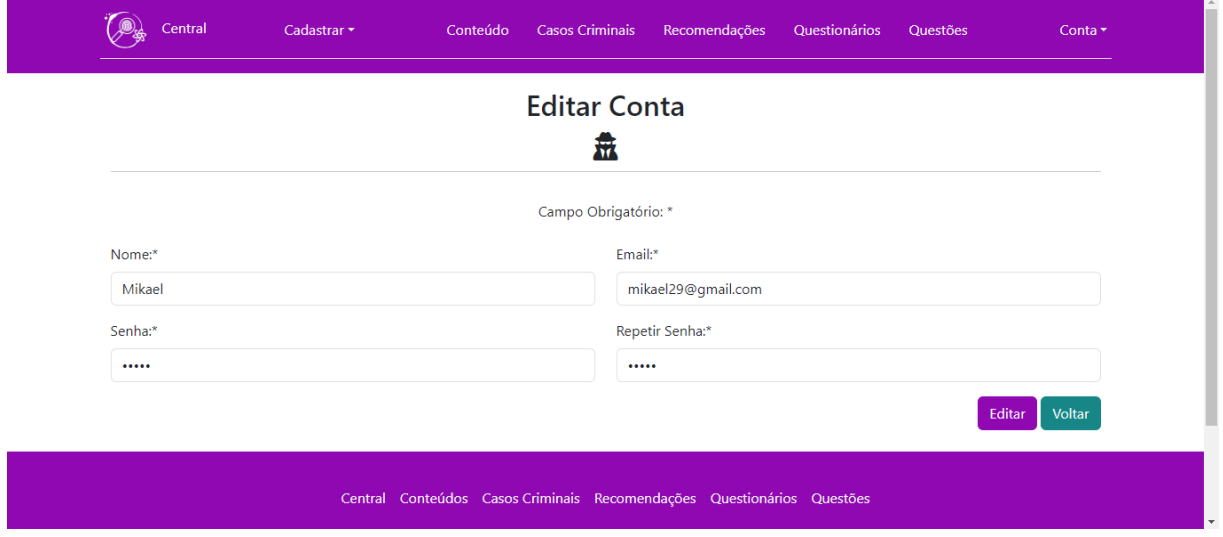

Fonte: Autoria própria (2023).

A figura a seguir representa a tela de confirmação de exclusão de uma conta de usuário.

Figura 24 - Tela de Excluir Usuário

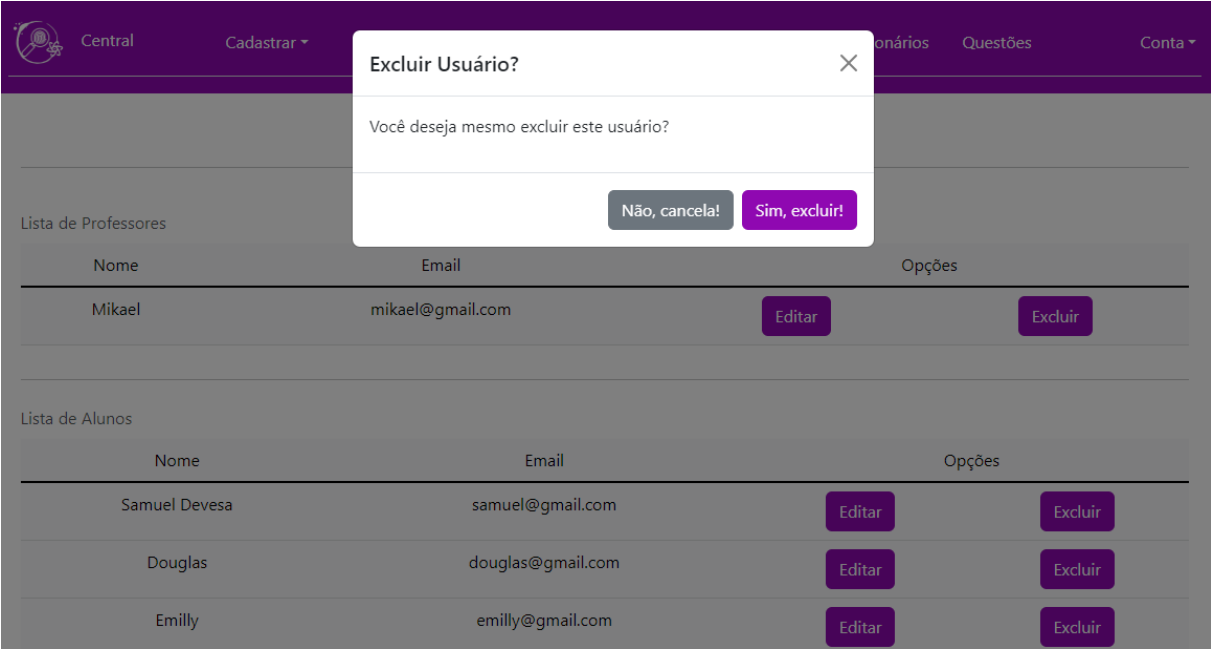

Fonte: Autoria própria (2023).

A figura a seguir representa a tela de listar questionários.

Figura 25 - Tela de Listar Questionários

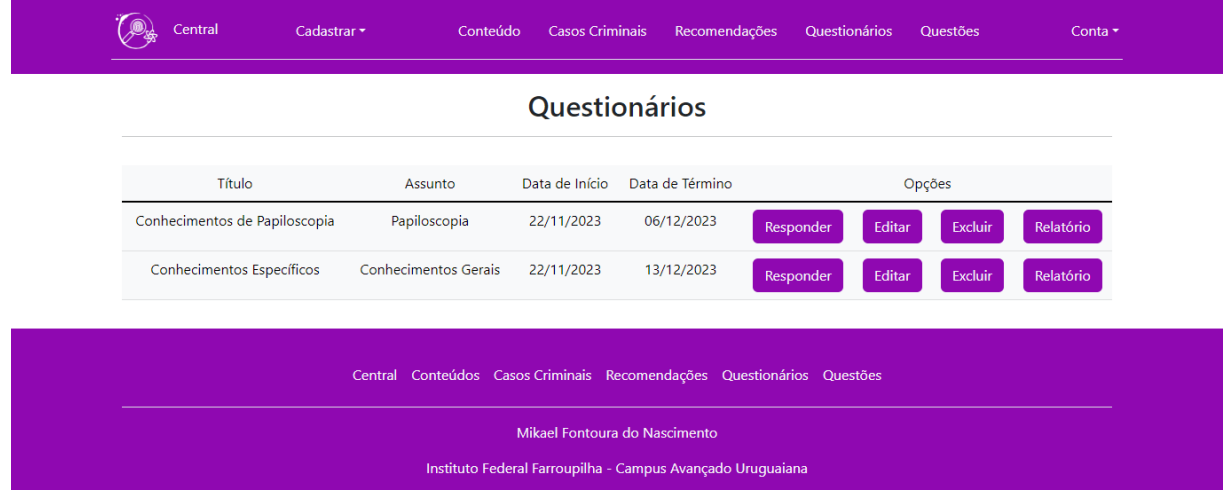

Fonte: Autoria própria (2023).

A figura a seguir representa a tela com o formulário de cadastro de questionário.

Figura 26 - Tela de Cadastrar Questionário

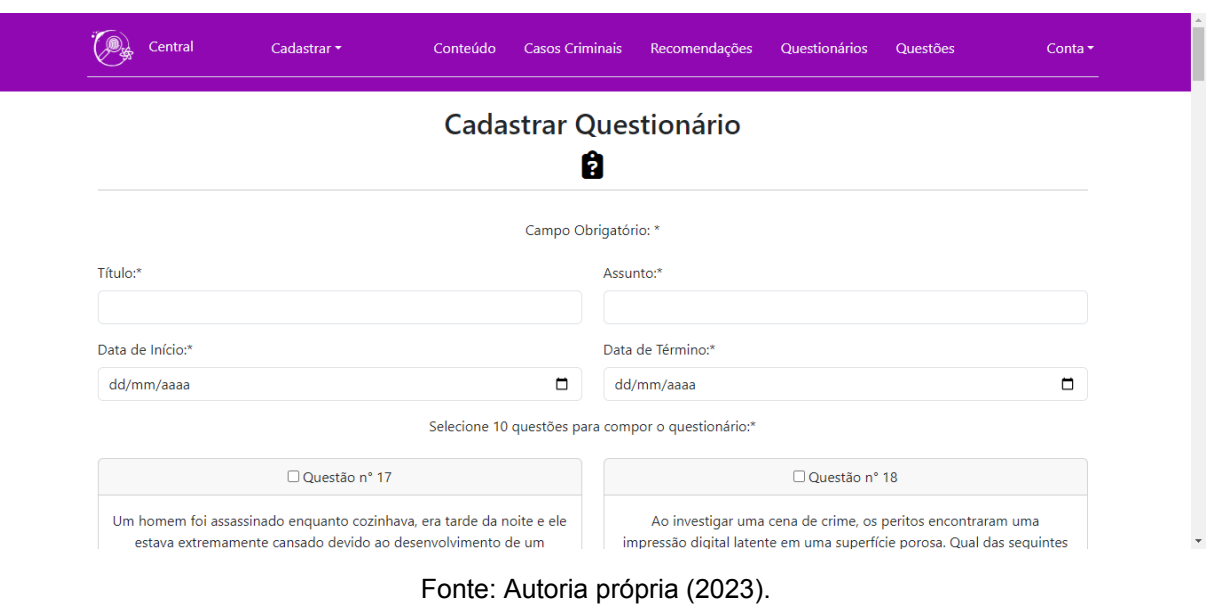

A figura a seguir representa a tela com o formulário de alterar questionário.

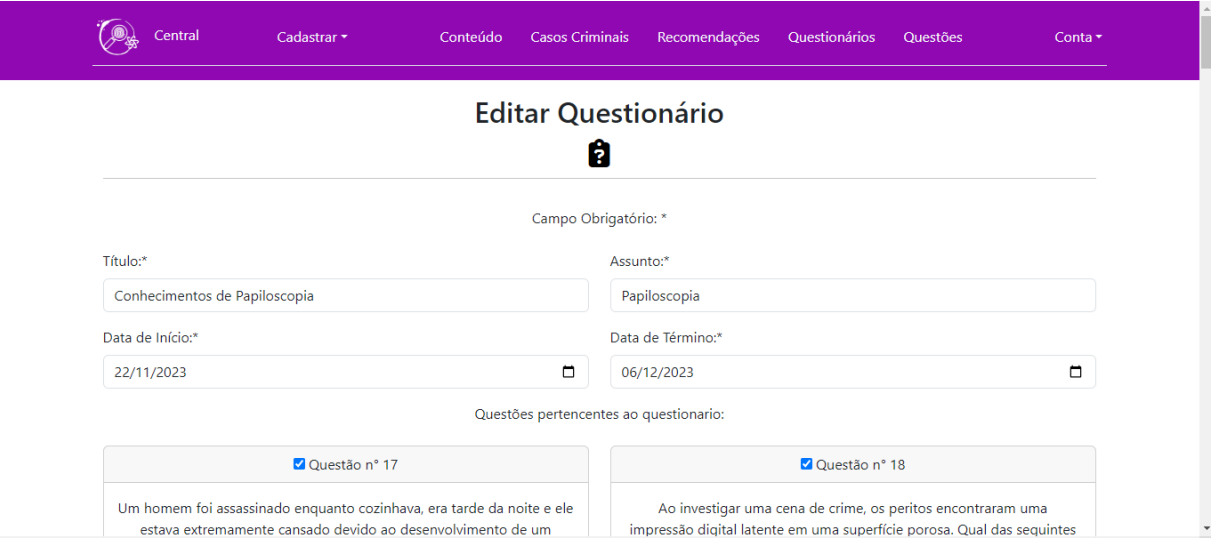

Figura 27 - Tela de Alterar Questionário

Fonte: Autoria própria (2023).

A figura a seguir representa a tela de confirmação de exclusão de um questionário.

Figura 28 - Tela de Excluir Questionário

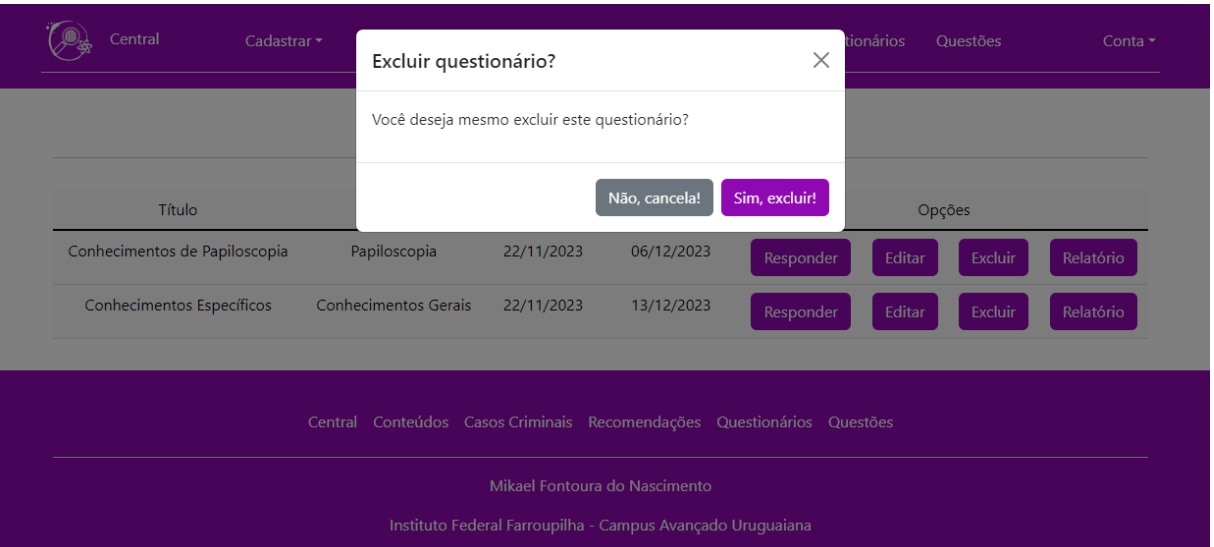

Fonte: Autoria própria (2023).

A figura a seguir representa a tela de visualizar e responder um questionário.

Figura 29 - Tela de Responder Questionário

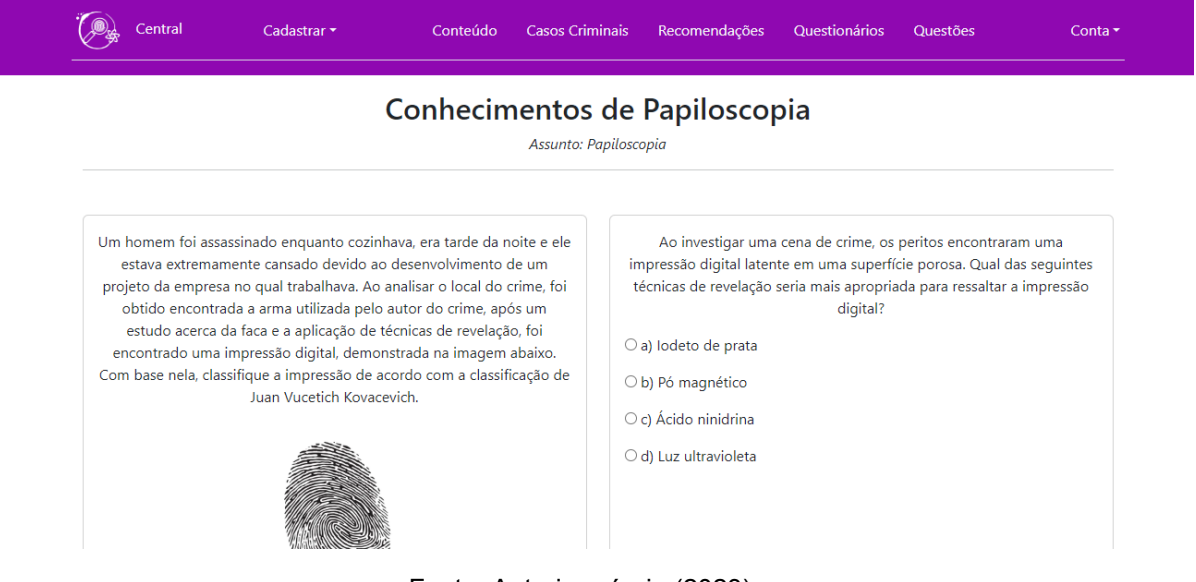

Fonte: Autoria própria (2023).

A figura a seguir representa a tela contendo o gabarito e as respostas do aluno no questionário.

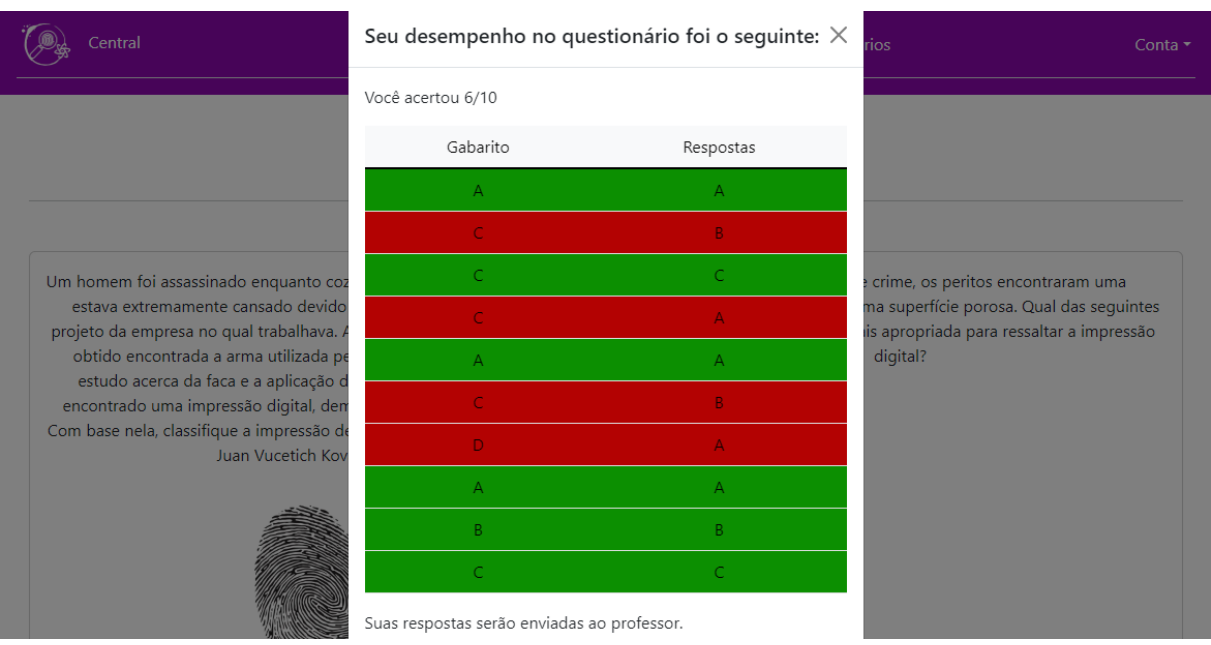

Fonte: Autoria própria (2023).

A figura a seguir representa a tela de listar questões no sistema, somente o Professor e o Administrador possuem acesso.

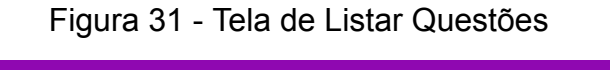

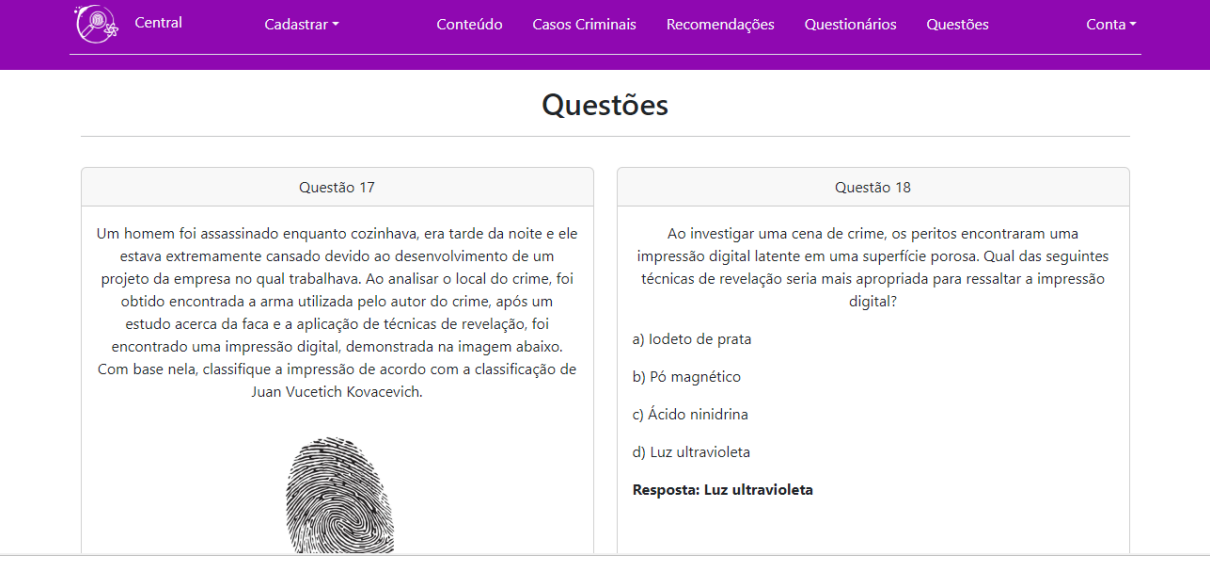

Fonte: Autoria própria (2023).

A figura a seguir representa a tela com o formulário de cadastro de questões.

Figura 32 - Tela de Cadastrar Questão

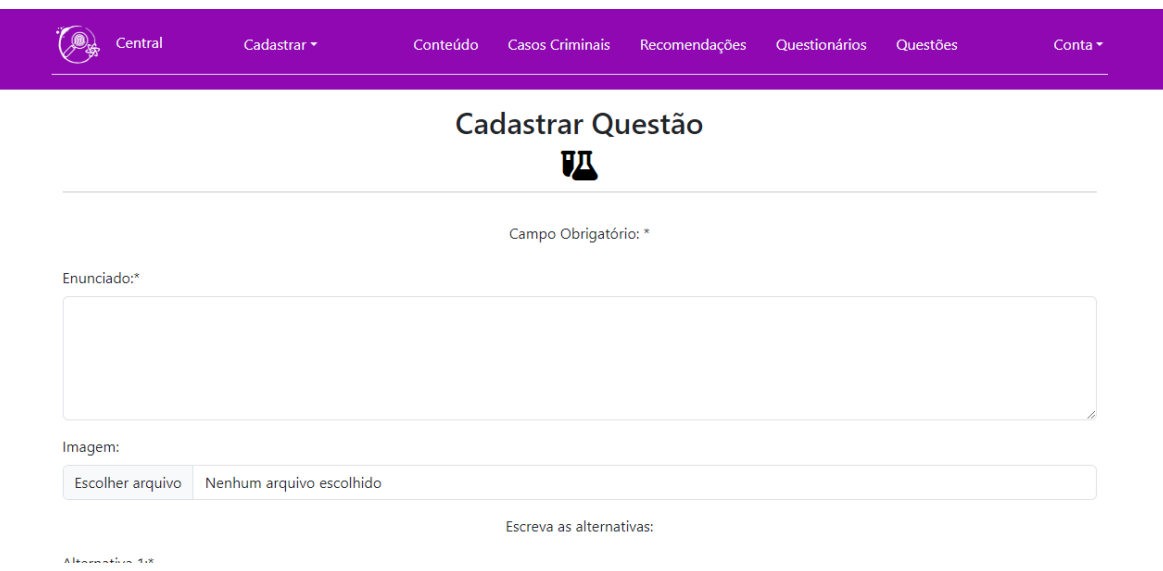

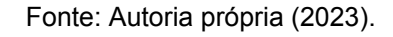

A figura a seguir representa a tela com o formulário de alterar questão.

Figura 33 - Tela de Alterar Questão

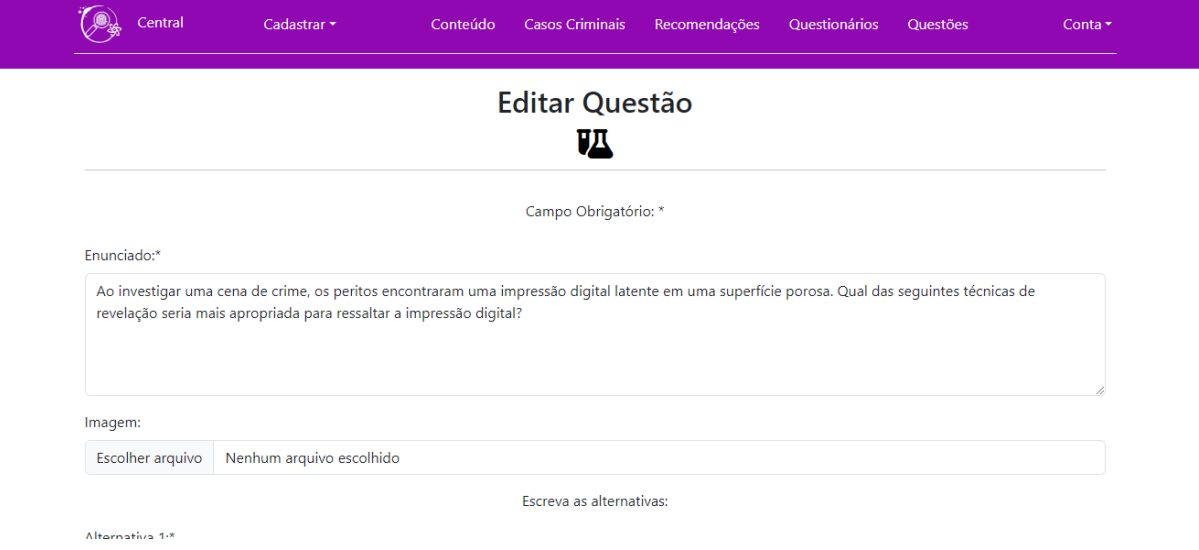

Fonte: Autoria própria (2023).

A figura a seguir representa a tela de confirmação de exclusão de uma questão.

Figura 34 - Tela de Excluir Questão

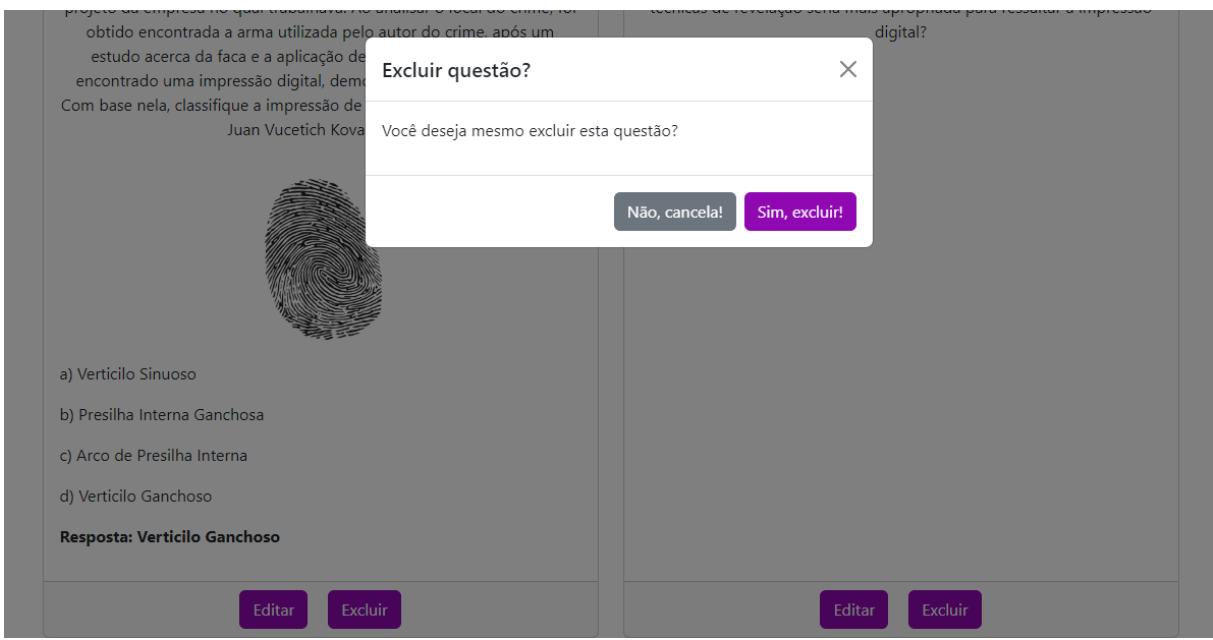

Fonte: Autoria própria (2023).

A figura a seguir representa a tela com o formulário de recuperar senha no sistema.

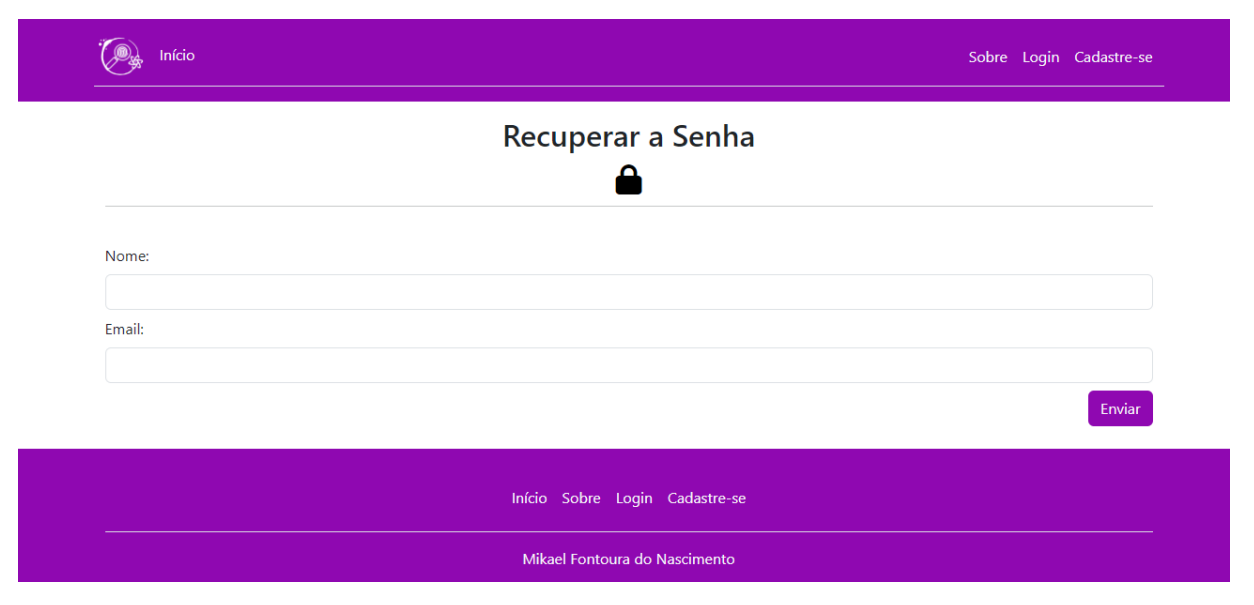

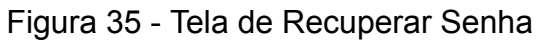

Fonte: Autoria própria (2023).

A figura a seguir representa a tela com a tabela contendo o número de acertos de um aluno em um questionário, além da opção de gerar relatório em PDF.

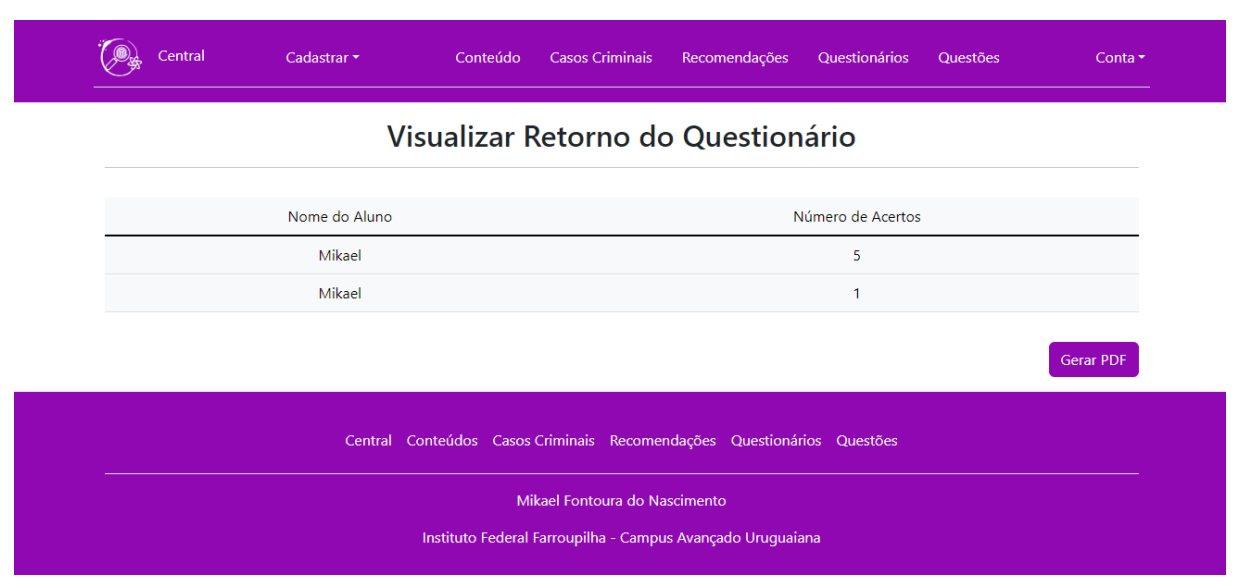

# Figura 36 - Tela de Visualizar Relatório

Fonte: Autoria própria (2023).

### <span id="page-55-0"></span>**3 CONSIDERAÇÕES FINAIS**

Este Trabalho de Conclusão de Curso busca reforçar a relação entre o estudante e a real importância e aplicabilidade da química forense na investigação criminal, garantido o exercício da sua cidadania e aperfeiçoando seus conhecimentos em relação ao tema.

Através das pesquisas realizadas foi possível implementar um sistema com base na documentação teórica do projeto, com o intuito de auxiliar no ensino/aprendizagem de química forense aos estudantes do ensino médio interessados pela investigação criminal. O sistema disponibiliza materiais introdutórios e completos a respeito das subáreas da química forense, além de integrar leituras complementares, recomendar produções cinematográficas e literárias e contextualizar os assuntos com casos criminais reais, possibilitando uma aproximação e incentivo à busca mais aprofundada acerca da química forense, tão crucial para a resolução de crimes.

Para pesquisas futuras e aperfeiçoamento da plataforma, torna-se necessário desenvolver um fórum aberto aos usuários para facilitar a comunicação e possibilitar uma forma de interação mais direta entre os estudantes e os professores. Em complemento, a adição de novas funcionalidades, como uma área de jogos investigativos e interativos, a disponibilidade de vídeos e experiências para serem realizadas em casa e a opção de pesquisa dentro da plataforma. Além do aprimoramento das funcionalidades já desenvolvidas, como a melhoria do sistema de gestão de conteúdos, a segurança da plataforma e a integração entre os casos criminais, conteúdos e recomendações são objetivos futuros de suma importância para o êxito do sistema.

Além disso, é crucial aperfeiçoar e ampliar a administração do *site* e a equipe pedagógica, a fim de facilitar a gestão e permitir a abordagem e exploração mais aprofundada da química forense e da criminalística.

# **REFERÊNCIAS**

<span id="page-56-0"></span>ASSOCIAÇÃO BRASILEIRA DE NORMAS TÉCNICAS. **ABNT NBR 10520**: informação e documentação: citações em documentos: apresentação. Rio de Janeiro: ABNT, 2002.

ARMSTRONG, Neil. Congressional Record. Joint meeting of the two houses of congress to receive the Apollo 11 astronauts. 115(19), 25609-11, 1996. Disponível em: [<https://www.hq.nasa.gov/alsj/a11/A11CongressJOD.html](https://www.hq.nasa.gov/alsj/a11/A11CongressJOD.html)>. Acesso em: 18 jun. 2023.

DALLACOSTA, Adriana; FERNANDES, Anita; BASTOS, Rogério. Desenvolvimento de um Software Educacional para o Ensino de Química Relativo à Tabela Periódica. *In:* IV Congresso RIBIE, 1998, Brasília. **Anais** [...]. Brasília: 1998, p. 1-18. Disponível em: [http://www.niee.ufrgs.br/eventos/RIBIE/1998/pdf/com\\_pos\\_dem/160.pdf](http://www.niee.ufrgs.br/eventos/RIBIE/1998/pdf/com_pos_dem/160.pdf) Acesso em: 24 jun. 2023.

FARIAS, Robson. **Introdução à Química Forense.** 3 ed. Campinas, SP: Editora Átomo, 2010. 142 p.

GARCIA, Matheus dos Santos. **Química Forense: Metodologias Analíticas na Investigação de Crimes.** Orientadora: Patrícia Cavani Martins de Mello. 2015. 82 f. Trabalho de Conclusão de Curso (Bacharel em Química) – Instituto Municipal de Ensino Superior de Assis – IMESA. 2015. Disponível em: https://cepein.femanet.com.br/BDigital/argTccs/1111360148.pdf Acesso em: 25 jun. 2023.

GELLER, Regina. **O Ensino de Química Orgânica por meio de uma UEPS Mediada por Tecnologias Digitais e Contextualizadas com Ciência Forense.** Orientadora: Aline Locatelli. 2021. 145 f. Dissertação (Mestrado em Ensino de Ciências e Matemática) - Programa de Pós-Graduação em Ensino de Ciências e Matemática, Instituto de Ciências Exatas e Geociências, Universidade de Passo Fundo, Passo Fundo, 2021. Disponível em:

<http://tede.upf.br/jspui/bitstream/tede/2194/2/2021Regina%20Geller.pdf> Acesso em: 25 jun. 2023.

JOVEM NERD. **O que é True Crime e como ele tem aparecido cada vez mais na cultura pop.** Disponível em:

[https://jovemnerd.com.br/direto-do-bunker/o-que-e-o-true-crime-e-como-ele-tem-apar](https://jovemnerd.com.br/direto-do-bunker/o-que-e-o-true-crime-e-como-ele-tem-aparecido-cada-vez-mais-na-cultura-pop/) [ecido-cada-vez-mais-na-cultura-pop/](https://jovemnerd.com.br/direto-do-bunker/o-que-e-o-true-crime-e-como-ele-tem-aparecido-cada-vez-mais-na-cultura-pop/) Acesso em: 30 maio 2023.

MAZARO, Alice Rodrigues. **Prepara Provas - IFFar** Orientadora: Úrsula Adriane Lisbôa Fernandes Ribeiro. 2021. 49 f. Trabalho de Conclusão de Curso (Tecnólogo em Informática Integrado ao Ensino Médio) - Instituto Federal de Educação, Ciência e Tecnologia Farroupilha, Uruguaiana, 2021. Disponível em: Acesso em: 20 mar. 2023.

NUNES, Pamela Pereira. **Contextualização e Abordagem de Conceitos Químicos por meio da Química Forense: Uma Sequência Didática para o Ensino Médio no Ensino da Química.** Orientador Renato Henriques de Souza. 2017. 140 f. Dissertação (Mestrado em Ensino de Ciências e Matemática) - Programa de Pós-Graduação em Ensino de Ciências e Matemática, Universidade Federal do Amazonas, Manaus, 2017. Disponível em:

[https://tede.ufam.edu.br/bitstream/tede/6388/5/Disserta%c3%a7%c3%a3o\\_Pamela%](https://tede.ufam.edu.br/bitstream/tede/6388/5/Disserta%c3%a7%c3%a3o_Pamela%20P.%20Nunes.pdf) [20P.%20Nunes.pdf](https://tede.ufam.edu.br/bitstream/tede/6388/5/Disserta%c3%a7%c3%a3o_Pamela%20P.%20Nunes.pdf) Acesso em: 25 jun. 2023.

PEREIRA, Cintia Bonetto Cabrera. **A Utilização da Química Forense na Investigação Criminal.** Orientador: Idélcio Nogueira da Silva. 2010. 52 f. Trabalho de Conclusão de Curso – Instituto Municipal de Ensino Superior de Assis – IMESA. 2010. Disponível em: <https://cepein.femanet.com.br/BDigital/arqTccs/0911290941.pdf> Acesso em: 25 jun. 2023.

PROSA Podcast: true crime - histórias de crimes reais. Entrevistador: Carol Gomes Entrevistados: Matheus de Oliveira, Rafa Rosso e Marina Ricci. [*S.l.:*]: Hypeness. Set. 2021. **Podcast.** Disponível em:

[https://open.spotify.com/episode/16QzwmX359Rzy4mcKCKm8f?si=11d9de650c7747](https://open.spotify.com/episode/16QzwmX359Rzy4mcKCKm8f?si=11d9de650c7747a1) [a1](https://open.spotify.com/episode/16QzwmX359Rzy4mcKCKm8f?si=11d9de650c7747a1) Acesso em: 18 jun. 2023.

SANTOS, Alef Bruno; MENESES, Fábia Maria Gomes. Química forense: divulgação científica na feira de ciências. **Scientia Naturalis**, Rio Branco, v. 1, n. 4, p. 189-199, jun. 2019. ISSN 2596-1640. Disponível em:

<https://periodicos.ufac.br/index.php/SciNat/article/view/2620/1509> Acesso em: 25 jun. 2023.

SANTOS, Tiarles. Webquest como Atividade Motivadora para a Aprendizagem de Química. **Tecnologias da Educação**, Santa Maria, v. 12, n. 2, p. 1-9, jun./2015. Disponível em:

<http://tecedu.pro.br/wp-content/uploads/2015/07/Art15-vol12-julho2015.pdf> Acesso em: 14 maio 2023.

# <span id="page-58-0"></span>**APÊNDICE I – Pesquisa de Opinião sobre o tema Investigação Criminal e Química Forense**

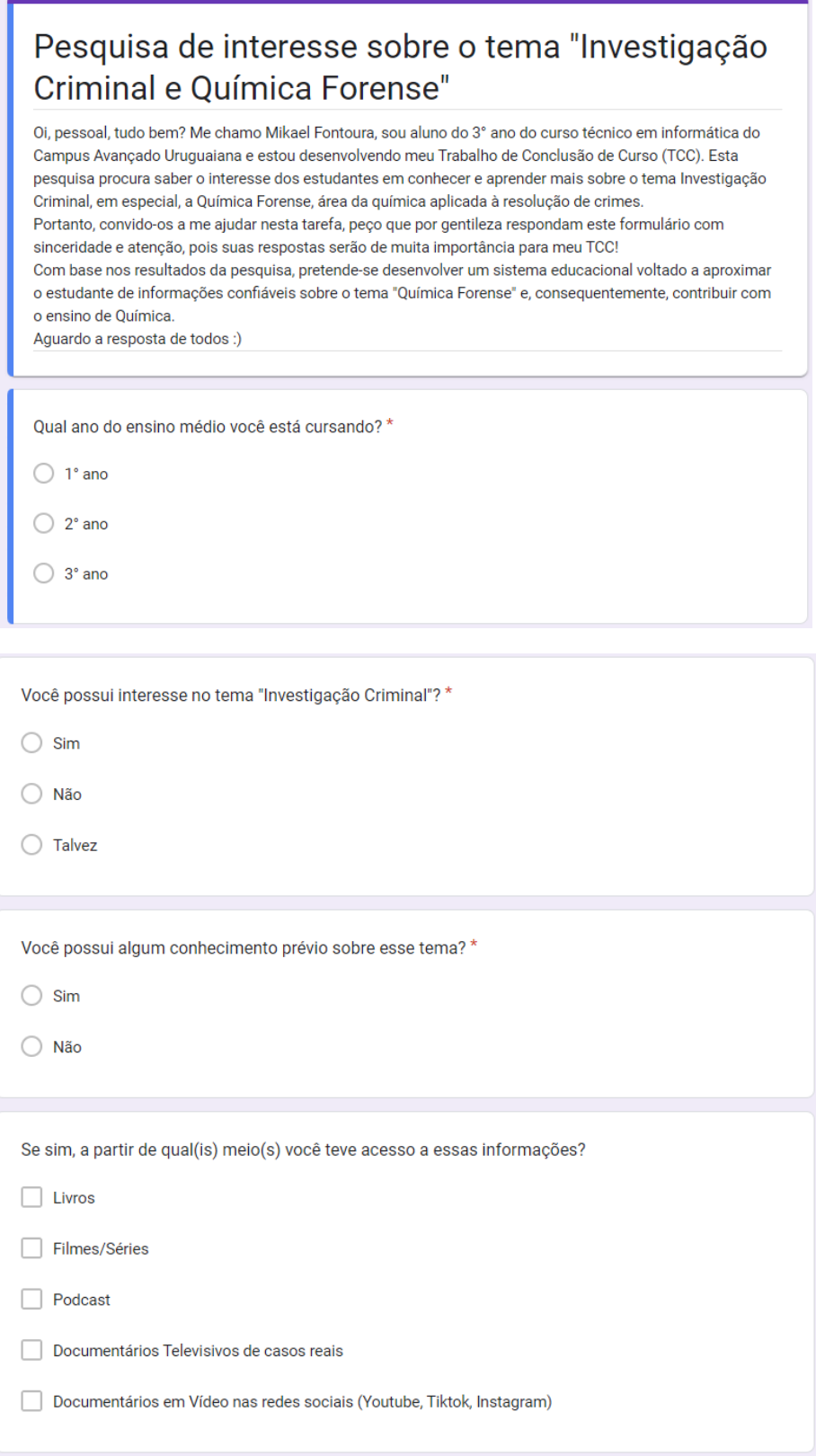

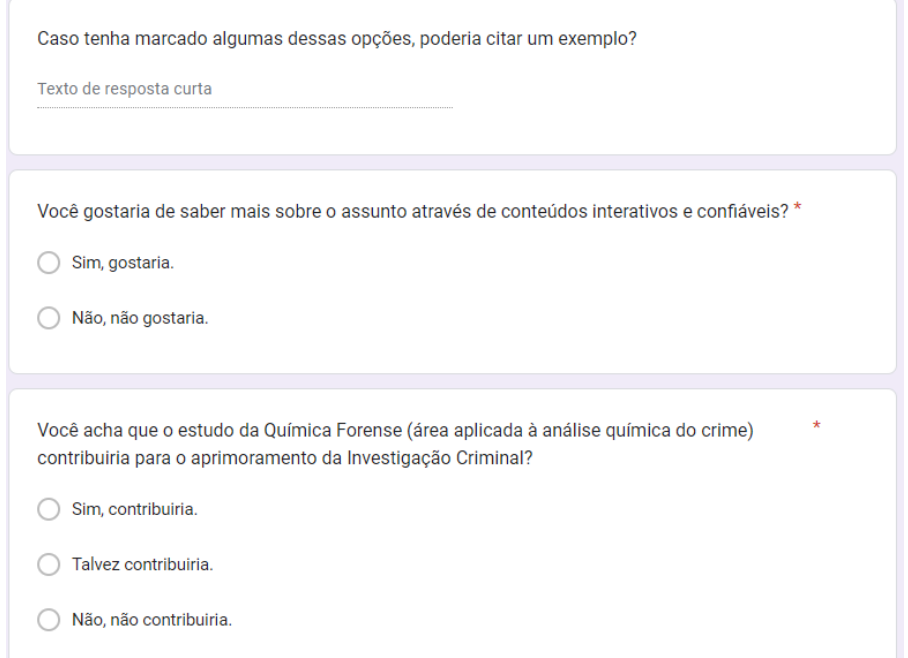

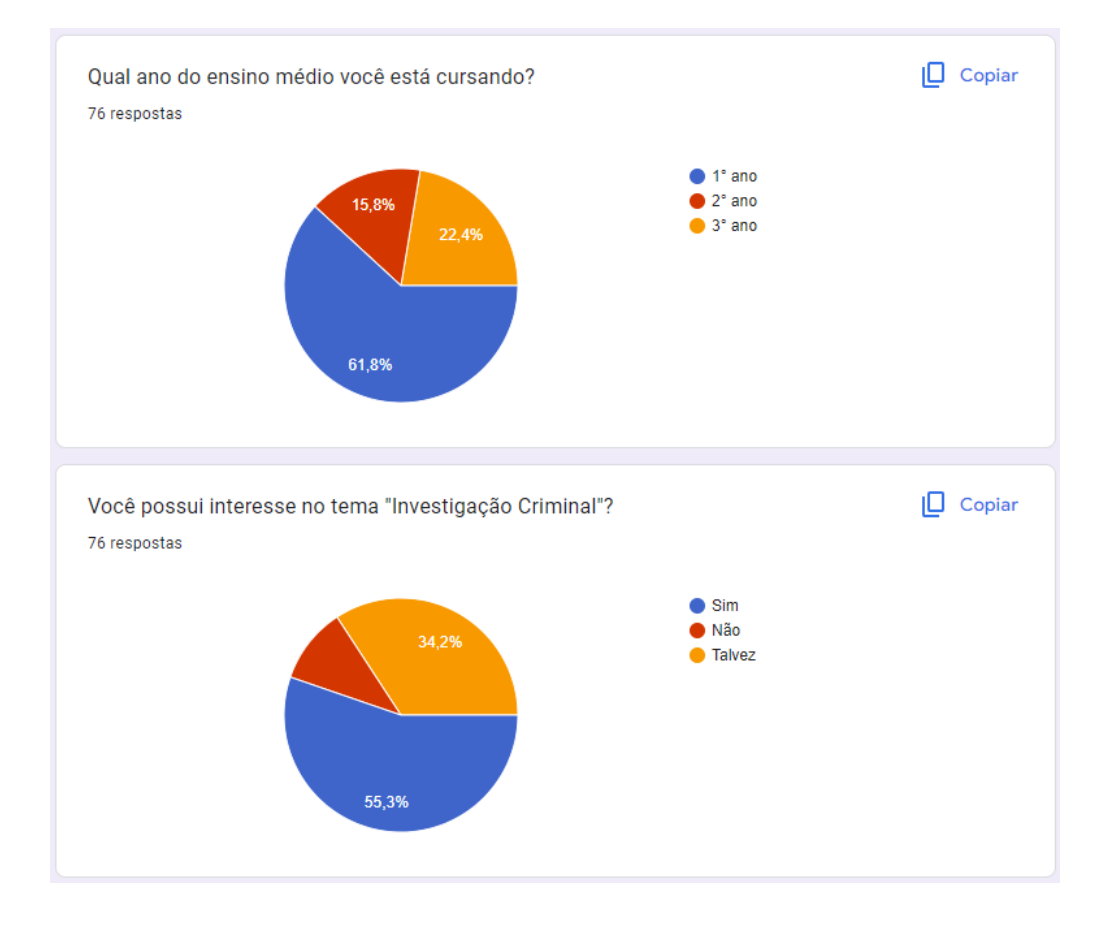

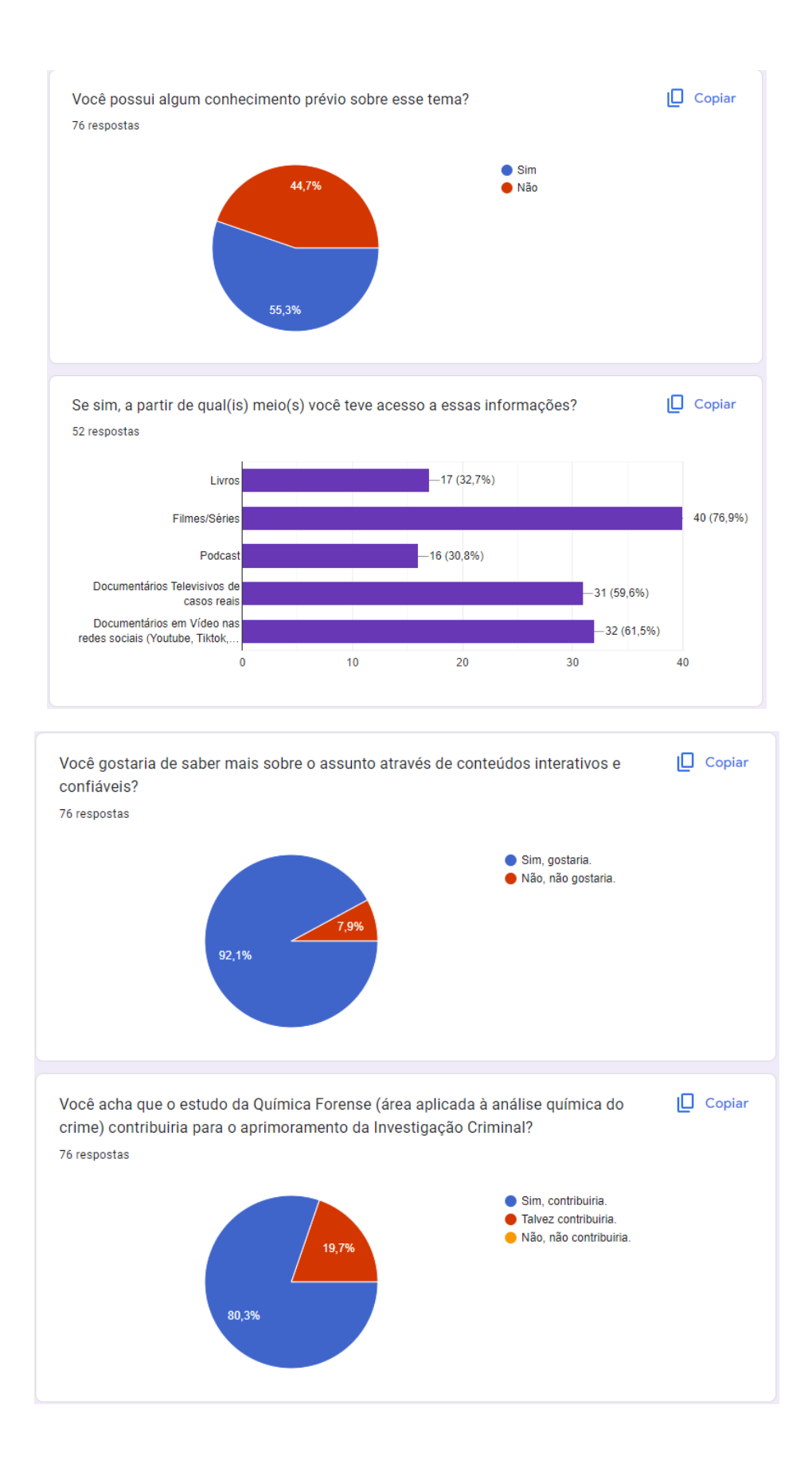